# Package 'gridpattern'

June 3, 2024

<span id="page-0-0"></span>Type Package

Title 'grid' Pattern Grobs

Version 1.2.2

Description Provides 'grid' grobs that fill in a user-defined area with various patterns. Includes enhanced versions of the geometric and image-based patterns originally contained in the 'ggpattern' package as well as original 'pch', 'polygon\_tiling', 'regular\_polygon', 'rose', 'text', 'wave', and 'weave' patterns plus support for custom user-defined patterns.

URL <https://trevorldavis.com/R/gridpattern/>,

<https://github.com/trevorld/gridpattern>

#### BugReports <https://github.com/trevorld/gridpattern/issues>

License MIT + file LICENSE

Encoding UTF-8

RoxygenNote 7.3.1

**Depends** R  $(>= 3.4.0)$ 

Imports glue, grDevices, grid, memoise, png, rlang, sf, utils

**Suggests** ambient, ggplot $2 \le 3.5.0$ ), knitr, magick  $(>= 2.7.4)$ , ragg  $(>= 1.2.0)$ , rmarkdown, scales, svglite  $(>= 2.1.0)$ , testthat, vdiffr  $(>= 1.0.6)$ 

VignetteBuilder knitr, rmarkdown

## NeedsCompilation no

Author Trevor L. Davis [aut, cre] (<<https://orcid.org/0000-0001-6341-4639>>), Mike FC [aut] (Code/docs adapted from ggpattern), ggplot2 authors [ctb] (some utility functions copied from ggplot2)

Maintainer Trevor L. Davis <trevor.1.davis@gmail.com>

Repository CRAN

Date/Publication 2024-06-03 04:30:02 UTC

# <span id="page-1-0"></span>R topics documented:

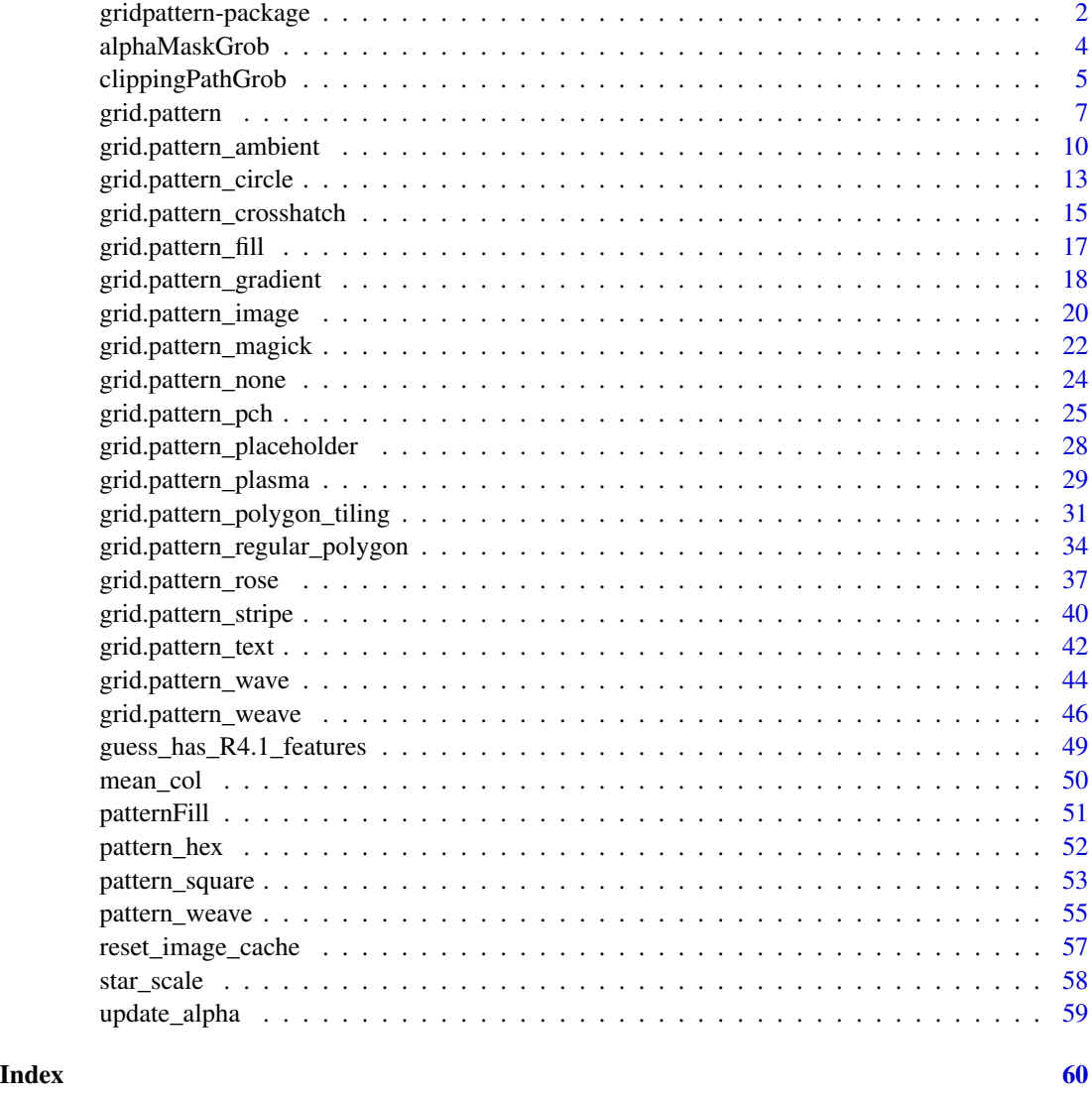

gridpattern-package *gridpattern: 'grid' Pattern Grobs*

# Description

Provides 'grid' grobs that fill in a user-defined area with various patterns. Includes enhanced versions of the geometric and image-based patterns originally contained in the 'ggpattern' package as well as original 'pch', 'polygon\_tiling', 'regular\_polygon', 'rose', 'text', 'wave', and 'weave' patterns plus support for custom user-defined patterns.

#### <span id="page-2-0"></span>Package options

The following gridpattern options may be set globally via [base::options\(\)](#page-0-0):

ggpattern\_array\_funcs Set custom "array" pattern functions.

ggpattern\_geometry\_funcs Set custom "geometry" pattern functions.

ggpattern\_res Set custom raster image resolution (pixels per inch) for certain patterns.

- ggpattern\_use\_R4.1\_clipping If TRUE use the grid clipping path feature introduced in R v4.1.0. If FALSE do a rasterGrob approximation of the clipped pattern. If NULL try to guess an appropriate choice.
- **ggpattern\_use\_R4.1\_features** If TRUE sets the default for all the other ggpattern\_use\_R4.1\_ $\star$ options arguments to TRUE. If FALSE sets them to FALSE.
- ggpattern\_use\_R4.1\_gradients If TRUE use the grid gradient feature introduced in R v4.1.0. If FALSE do a rasterGrob approximation of the gradient pattern. If NULL try to guess an appropriate choice.
- **ggpattern\_use\_R4.1\_masks** If TRUE use the grid mask feature introduced in R v4.1.0. If FALSE do a rasterGrob approximation of the masked pattern. If NULL try to guess an appropriate choice.
- ggpattern\_use\_R4.1\_patterns If TRUE use the grid pattern feature introduced in R v4.1.0. Currently only used by a couple of examples.

Note to use the R  $v4.1.0$  features one needs R be (at least) version 4.1 and not all graphic devices support any/all these features. See [https://www.stat.auckland.ac.nz/~paul/Reports/](https://www.stat.auckland.ac.nz/~paul/Reports/GraphicsEngine/definitions/definitions.html) [GraphicsEngine/definitions/definitions.html](https://www.stat.auckland.ac.nz/~paul/Reports/GraphicsEngine/definitions/definitions.html) for more information on these features.

#### Author(s)

Maintainer: Trevor L. Davis <trevor.1.davis@gmail.com> [\(ORCID\)](https://orcid.org/0000-0001-6341-4639)

Authors:

• Mike FC (Code/docs adapted from ggpattern)

Other contributors:

• ggplot2 authors (some utility functions copied from ggplot2) [contributor]

#### See Also

Useful links:

- <https://trevorldavis.com/R/gridpattern/>
- <https://github.com/trevorld/gridpattern>
- Report bugs at <https://github.com/trevorld/gridpattern/issues>

<span id="page-3-0"></span>

# Description

alphaMaskGrob() masks a grob using another grob to specify the (alpha) mask.

# Usage

```
alphaMaskGrob(
 maskee,
 masker,
 use_R4.1_masks = getOption("ggpattern_use_R4.1_masks",
   getOption("ggpattern_use_R4.1_features")),
 png_device = NULL,
 res = getOption("ggpattern_res", 72),
 name = NULL,gp = gpar(),
 vp = NULL)
```
# Arguments

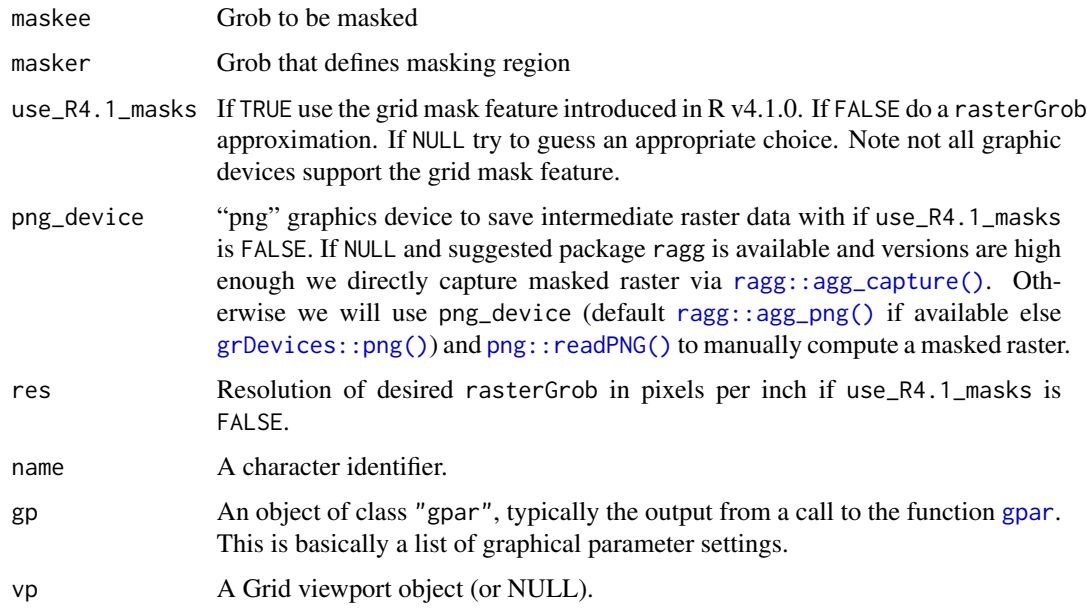

# Value

A grid grob

# <span id="page-4-0"></span>clippingPathGrob 5

#### Examples

```
# Once took more >10s on a CRAN autocheck
if (capabilities("png") && require("grid")) {
  maskee <- patternGrob("circle", gp = gpar(col = "black", fill = "yellow"),
                          spacing = 0.1, density = 0.5)
  angle \leq seq(2 \neq pi / 4, by = 2 \neq pi / 6, length.out = 7)
  x_{\text{hex}} outer <- 0.5 + 0.5 * cos(angle)
  y_hex_outer <- 0.5 + 0.5 * sin(angle)
  x_{\text{max}} inner <- 0.5 + 0.25 * cos(rev(angle))
  y_{\text{max}} inner <- 0.5 + 0.25 * sin(rev(angle))
  gp \leftarrow gpar(lwd = 0, col = NA, fill = "white")masker \leq grid::pathGrob(x = c(x_hex_outer, x_hex_inner),
                            y = c(y_hex_outer, y_hex_inner),
                            id = rep(1:2, each = 7),rule = "evenodd", gp = gp)
  masked <- alphaMaskGrob(maskee, masker, use_R4.1_masks = FALSE)
  grid.draw(masked)
}
if (capabilities("png") && require("grid")) {
  maskee_transparent <- rectGrob(gp = gpar(col = NA, fill = "blue"))
  gp \leftarrow gpar(lwd = 20, col = "black", fill = grDevices::rgb(0, 0, 0, 0.5))masker_transparent <- editGrob(masker, gp = gp)
  masked_transparent <- alphaMaskGrob(maskee_transparent,
                                        masker_transparent,
                                        use_R4.1_masks = FALSE)
  grid.newpage()
  grid.draw(masked_transparent)
}
```
clippingPathGrob *Clip grob using another grob to specify the clipping path*

# Description

clippingPathGrob() clips a grob using another grob to specify the clipping path

#### Usage

```
clippingPathGrob(
  clippee,
  clipper,
  use_R4.1_clipping = getOption("ggpattern_use_R4.1_clipping",
    getOption("ggpattern_use_R4.1_features")),
  png_device = NULL,
  res = getOption("ggpattern_res", 72),
  name = NULL,
  gp = gpar(),
  vp = NULL)
```
## <span id="page-5-0"></span>Arguments

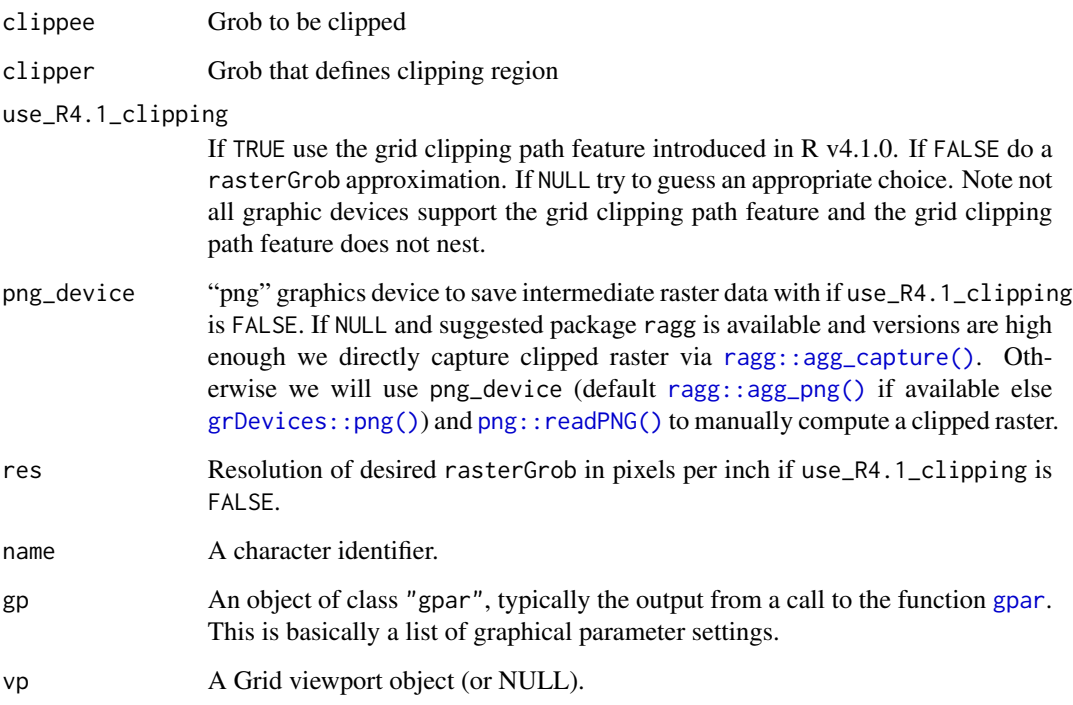

# Value

A grid grob

```
if (capabilities("png") && require("grid")) {
  clippee <- patternGrob("circle", gp = gpar(col = "black", fill = "yellow"),
                         spacing = 0.1, density = 0.5)
 angle \leq seq(2 \neq pi / 4, by = 2 \neq pi / 6, length.out = 7)
 x_{\text{hex}}_outer <- 0.5 + 0.5 * cos(angle)
 y_hex_outer <- 0.5 + 0.5 * sin(angle)
 x_hhex_inner <- 0.5 + 0.25 * cos(rev(angle))
 y_hex_inner <- 0.5 + 0.25 * sin(rev(angle))
 clipper \leq grid::pathGrob(x = c(x_hex_outer, x_hex_inner),
                            y = c(y_hex_outer, y_hex_inner),
                             id = rep(1:2, each = 7),rule = "evenodd")
  clipped <- clippingPathGrob(clippee, clipper, use_R4.1_clipping = FALSE)
 grid.newpage()
 grid.draw(clipped)
}
```
<span id="page-6-0"></span>

# <span id="page-6-1"></span>Description

grid.pattern() draws patterned shapes onto the graphic device. patternGrob() returns the grid grob objects. names\_pattern is a character vector of builtin patterns.

#### Usage

```
grid.pattern(
 pattern = "stripe",
 x = c(0, 0, 1, 1),y = c(1, 0, 0, 1),id = 1L,
  ...,
 legend = FALSE,
 prefix = "pattern_",
 default.units = "npc",
 name = NULL,gp = gpar(),
 draw = TRUE,vp = NULL)
names_pattern
patternGrob(
 pattern = "stripe",
 x = c(0, 0, 1, 1),y = c(1, 0, 0, 1),id = 1L,...,
  legend = FALSE,
 prefix = "pattern_",
 default.units = "npc",
 name = NULL,gp = gpar(),
 draw = TRUE,vp = NULL)
```
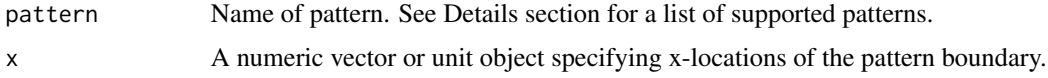

<span id="page-7-0"></span>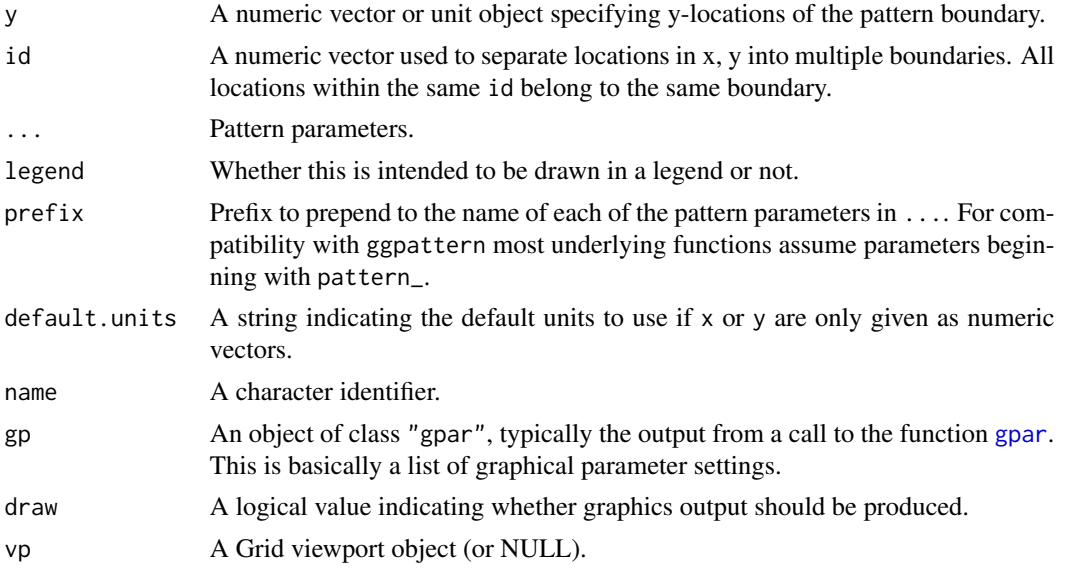

#### Format

An object of class character of length 18.

#### Details

Here is a list of the various patterns supported:

- ambient Noise array patterns onto the graphic device powered by the ambient package. See [grid.pattern\\_ambient\(\)](#page-9-1) for more information.
- circle Circle geometry patterns. See [grid.pattern\\_circle\(\)](#page-12-1) for more information.
- crosshatch Crosshatch geometry patterns. See [grid.pattern\\_crosshatch\(\)](#page-14-1) for more information.
- gradient Gradient array/geometry patterns. See [grid.pattern\\_gradient\(\)](#page-17-1) for more information.
- image Image array patterns. See [grid.pattern\\_image\(\)](#page-19-1) for more information.
- magick imagemagick array patterns. See [grid.pattern\\_magick\(\)](#page-21-1) for more information.
- none Does nothing. See [grid::grid.null\(\)](#page-0-0) for more information.
- pch Plotting character geometry patterns. See [grid.pattern\\_pch\(\)](#page-24-1) for more information.
- placeholder Placeholder image array patterns. See [grid.pattern\\_placeholder\(\)](#page-27-1) for more information.
- plasma Plasma array patterns. See [grid.pattern\\_plasma\(\)](#page-28-1) for more information.
- polygon\_tiling Polygon tiling patterns. See [grid.pattern\\_polygon\\_tiling\(\)](#page-30-1) for more information.
- regular\_polygon Regular polygon patterns. See [grid.pattern\\_regular\\_polygon\(\)](#page-33-1) for more information.
- rose Rose array/geometry patterns. See [grid.pattern\\_rose\(\)](#page-36-1) for more information.

<span id="page-8-0"></span>stripe Stripe geometry patterns. See [grid.pattern\\_stripe\(\)](#page-39-1) for more information.

text Text array/geometry patterns. See [grid.pattern\\_text\(\)](#page-41-1) for more information.

wave Wave geometry patterns. See [grid.pattern\\_wave\(\)](#page-43-1) for more information.

weave Weave geometry patterns. See [grid.pattern\\_weave\(\)](#page-45-1) for more information.

Custom geometry-based patterns See [https://trevorldavis.com/R/gridpattern/dev/arti](https://trevorldavis.com/R/gridpattern/dev/articles/developing-patterns.html)cles/ [developing-patterns.html](https://trevorldavis.com/R/gridpattern/dev/articles/developing-patterns.html) for more information.

Custom array-based patterns See [https://trevorldavis.com/R/gridpattern/dev/article](https://trevorldavis.com/R/gridpattern/dev/articles/developing-patterns.html)s/ [developing-patterns.html](https://trevorldavis.com/R/gridpattern/dev/articles/developing-patterns.html) for more information.

# Value

A grid grob object (invisibly in the case of grid.pattern()). If draw is TRUE then grid.pattern() also draws to the graphic device as a side effect.

## See Also

<https://coolbutuseless.github.io/package/ggpattern/index.html> for more details on the ggpattern package.

```
print(names_pattern)
# Once took more >10s on a CRAN autocheck
x_hex <- 0.5 + 0.5 \times \cos(\sec(2 \times \pi) / 4), by = 2 \times \pi / 6, length.out = 6))
y_hex <- 0.5 + 0.5 * sin(seq(2 * pi / 4, by = 2 * pi / 6, length.out = 6))# geometry-based patterns
# 'stripe' pattern
grid::grid.newpage()
grid.pattern("stripe", x_hex, y_hex,
             colour="black", fill=c("yellow", "blue"), density = 0.5)
# Can alternatively use "gpar()" to specify colour and line attributes
grid::grid.newpage()
grid.pattern("stripe", x_hex, y_hex,
             gp = grid::gpar(col="blue", fill="red", lwd=2))
# 'weave' pattern
grid::grid.newpage()
grid.pattern("weave", x_hex, y_hex, type = "satin",
             colour = "black", fill = "lightblue", fill2 = "yellow",
             density = 0.3)
# 'regular_polygon' pattern
grid::grid.newpage()
grid.pattern_regular_polygon(x_hex, y_hex, colour = "black",
                              fill = c("blue", "yellow", "red"),
                              shape = c("convex4", "star8", "circle"),
                             density = c(0.45, 0.42, 0.4),
                              spacing = 0.08, angle = 0)
```

```
# can be used to achieve a variety of 'tiling' effects
grid::grid.newpage()
grid.pattern_regular_polygon(x_hex, y_hex, color = "transparent",
                             fill = c("white", "grey", "black"),
                             density = 1.0, spacing = 0.1,
                             shape = "convex6", grid = "hex")if (suppressPackageStartupMessages(requireNamespace("magick", quietly = TRUE))) {
  # array-based patterns
  # 'image' pattern
  logo_filename <- system.file("img", "Rlogo.png" , package="png")
  grid::grid.newpage()
  grid.pattern("image", x_hex, y_hex, filename=logo_filename, type="fit")
}
if (suppressPackageStartupMessages(requireNamespace("magick", quietly = TRUE))) {
  # 'plasma' pattern
 grid::grid.newpage()
 grid.pattern("plasma", x_hex, y_hex, fill="green")
}
```
<span id="page-9-1"></span>grid.pattern\_ambient *Ambient patterned grobs*

#### **Description**

grid.pattern\_ambient() draws noise patterns onto the graphic device powered by the ambient package.

#### Usage

```
grid.pattern_ambient(
 x = c(0, 0, 1, 1),
 y = c(1, 0, 0, 1),
 id = 1L,
  ...,
  type = "simplex",
  fill = gp$fill %||% "grey80",
  fill2 = "#4169E1",frequency = 0.01,
  interpolator = "quintic",
  fractal = switch(type, work = "none", "fbm"),
  octaves = 3,lacunarity = 2,
  gain = 0.5,
  pertubation = "none",
 pertubation_amplitude = 1,
  value = "cell",
  distance\_ind = c(1, 2),
```

```
jitter = 0.45,
res = getOption("ggpattern_res", 72),
alpha = NA\_real_,
default.units = "npc",
name = NULL,
gp = gpar(),
draw = TRUE,vp = NULL
```

```
\mathcal{L}
```
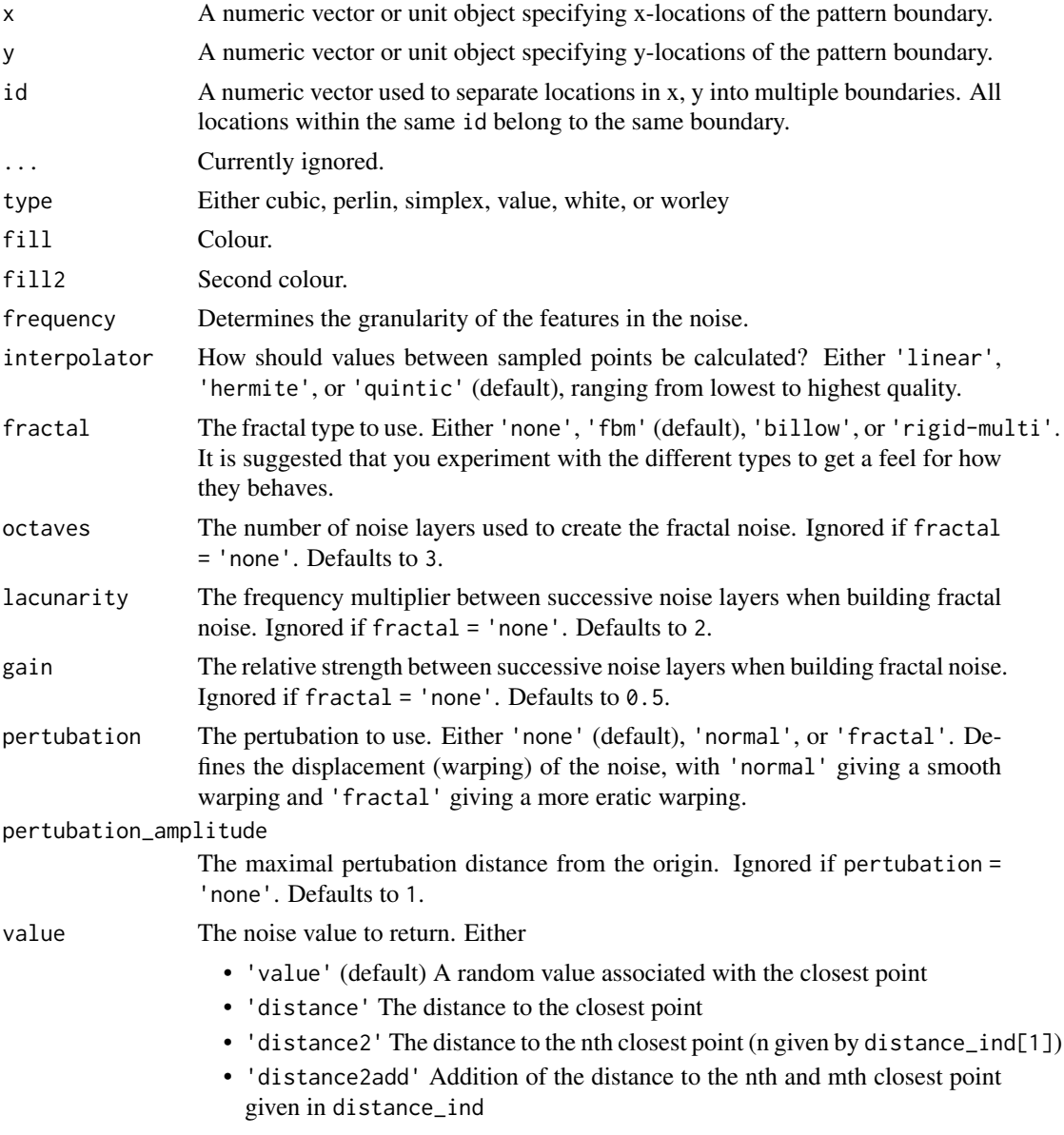

<span id="page-11-0"></span>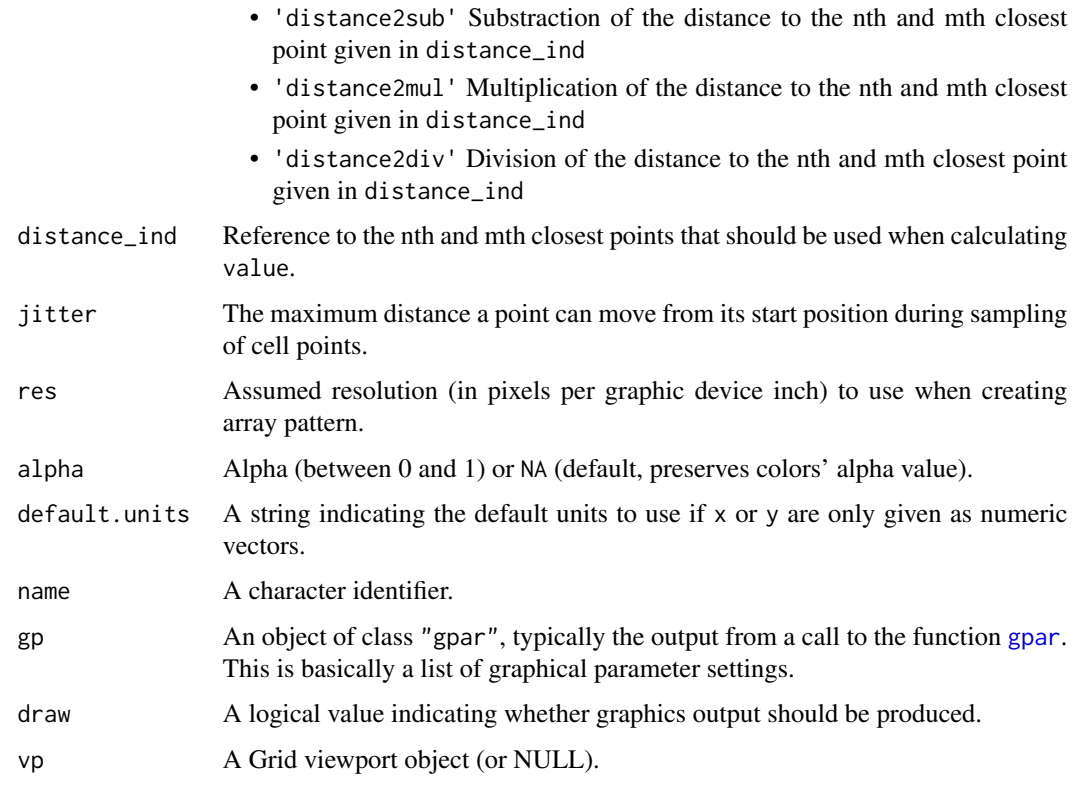

# Value

A grid grob object invisibly. If draw is TRUE then also draws to the graphic device as a side effect.

# See Also

For more information about the noise types please see the relevant ambient documentation: [ambient::noise\\_cubic\(\)](#page-0-0), [ambient::noise\\_perlin\(\)](#page-0-0), [ambient::noise\\_simplex\(\)](#page-0-0), [ambient::noise\\_value\(\)](#page-0-0), [ambient::noise\\_white\(\)](#page-0-0), and [ambient::noise\\_worley\(\)](#page-0-0). [grid.pattern\\_plasma\(\)](#page-28-1) provides an alternative noise pattern that depends on magick.

```
if (requireNamespace("ambient", quietly = TRUE)) {
 x_{\text{max}} < -0.5 + 0.5 * \cos(\sec(2 * pi / 4, by = 2 * pi / 6, length.out = 6))y_hex <- 0.5 + 0.5 * sin(seq(2 * pi / 4, by = 2 * pi / 6, length.out = 6))
 grid.pattern_ambient(x_hex, y_hex, fill = "green", fill2 = "blue")
}
if (requireNamespace("ambient")) {
  grid::grid.newpage()
  grid.pattern_ambient(x_hex, y_hex, fill = "green", fill2 = "blue", type = "cubic")
}
```
#### <span id="page-12-1"></span><span id="page-12-0"></span>Description

grid.pattern\_circle() draws a circle pattern onto the graphic device.

# Usage

```
grid.pattern_circle(
 x = c(0, 0, 1, 1),y = c(1, 0, 0, 1),id = 1L,...,
  color = gp$col 18 || 2" grey20",fill = gp$fill %||% "grey80",
  angle = 30,
  density = 0.2,
  spacing = 0.05,
  xoffset = 0,
 yoffset = 0,
  units = "snpc",
  alpha = gp$alpha %||% NA_real_,
  linetype = gp$lty %| |% 1,
  linewidth = size %||% gp$lwd %||% 1,
  size = NULL,
  grid = "square",
  type = NULL,
  subtype = NULL,default.units = "npc",
  name = NULL,gp = gpar(),
 draw = TRUE,vp = NULL)
```
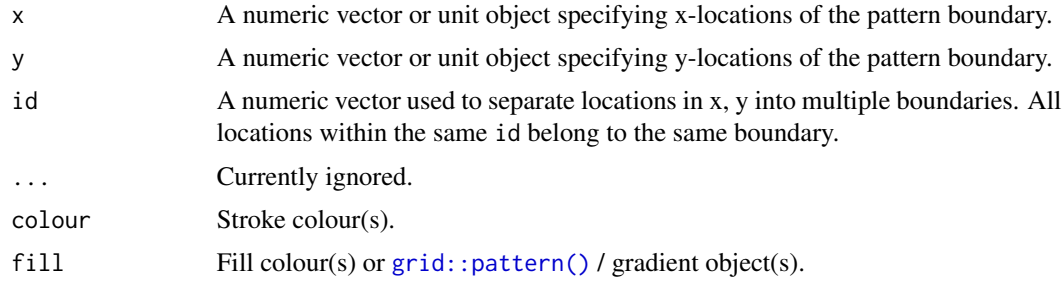

<span id="page-13-0"></span>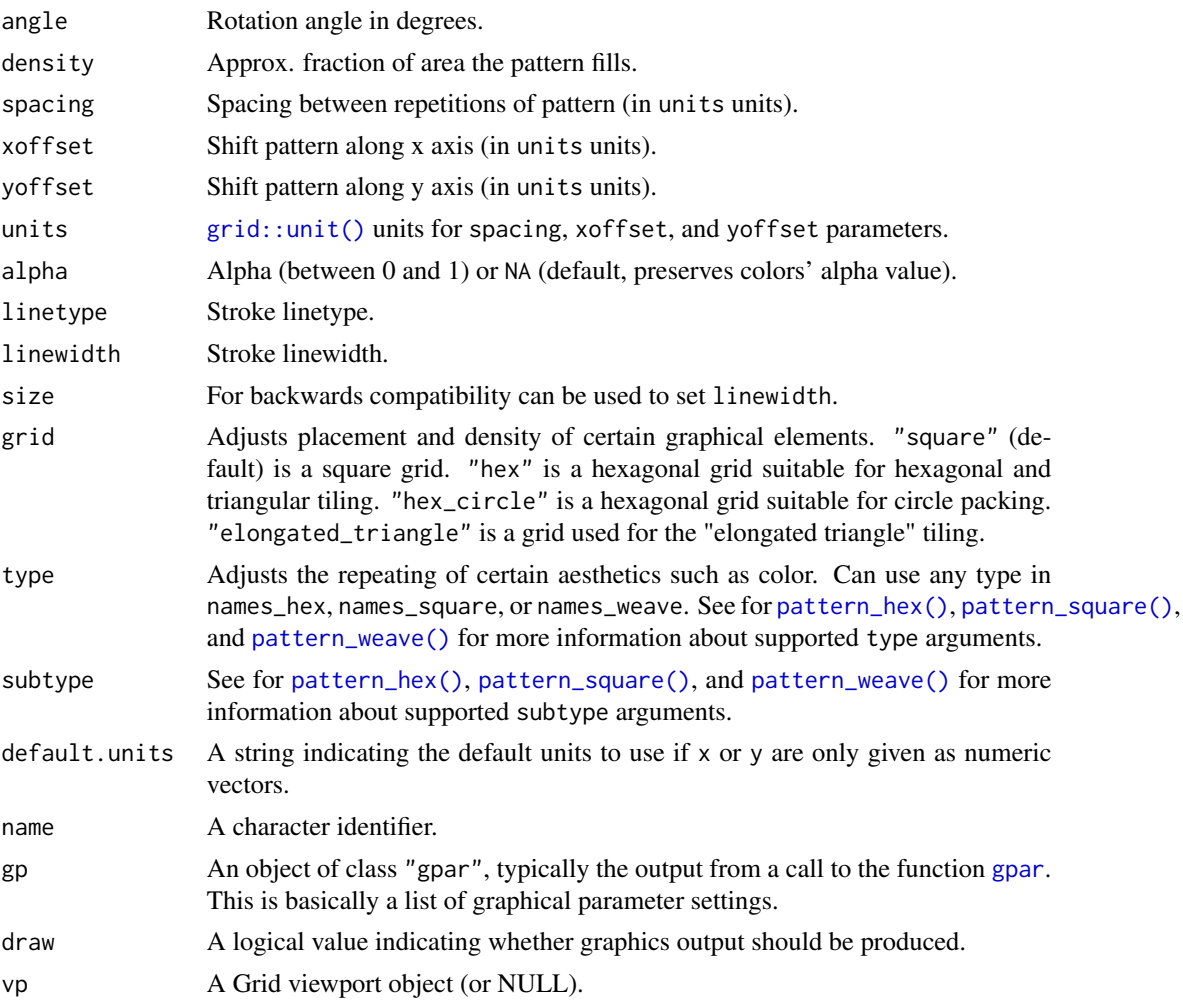

# Value

A grid grob object invisibly. If draw is TRUE then also draws to the graphic device as a side effect.

# See Also

See [grid.pattern\\_regular\\_polygon\(\)](#page-33-1) for a more general case of this pattern.

```
x_hex <- 0.5 + 0.5 * cos(seq(2 * pi / 4, by = 2 * pi / 6, length.out = 6))
y_hex <- 0.5 + 0.5 * sin(seq(2 * pi / 4, by = 2 * pi / 6, length.out = 6))grid.pattern_circle(x_hex, y_hex, fill = c("blue", "yellow"), density = 0.5)
grid::grid.newpage()
grid.pattern_circle(x_hex, y_hex, density = 0.8, grid = "hex_circle",
                   gp = grid::gpar(fill = c("blue", "yellow", "red"))grid::grid.newpage()
grid.pattern_circle(x_hex, y_hex, density = 1.2, grid = "hex_circle",
```

```
gp = grid::gpar(fill = c("blue", "yellow", "red"))# using a "twill_zigzag" 'weave' pattern
grid::grid.newpage()
grid.pathtern\_circle(x_hex, y_hex, fill = "blue", density = 0.5, type = "twill\_zigzag")
```
#### <span id="page-14-1"></span>grid.pattern\_crosshatch

*Crosshatch patterned grobs*

# Description

grid.pattern\_crosshatch() draws a crosshatch pattern onto the graphic device.

# Usage

```
grid.pattern_crosshatch(
  x = c(0, 0, 1, 1),y = c(1, 0, 0, 1),id = 1L,
  ...,
  colour = gpcol %||% "grey20",
  fill = gp$fill %||% "grey80",
  fill2 = fill,angle = 30,
  density = 0.2,
  spacing = 0.05,
  xoffset = 0,
 yoffset = 0,
  units = "snpc",
  alpha = gp$alpha %||% NA_real_,
  linetype = gp$lty % | % 1,linewidth = size %||% gp$lwd %||% 1,
  size = NULL,
  grid = "square",
  default.units = "npc",
  name = NULL,
  gp = gpar(),
 draw = TRUE,vp = NULL\lambda
```
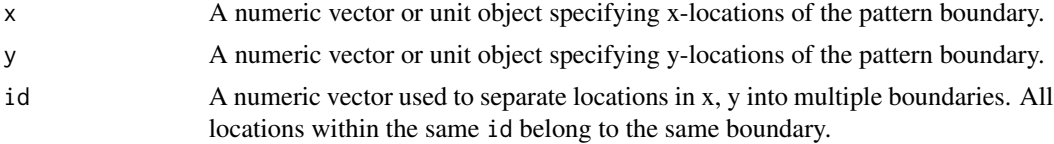

<span id="page-15-0"></span>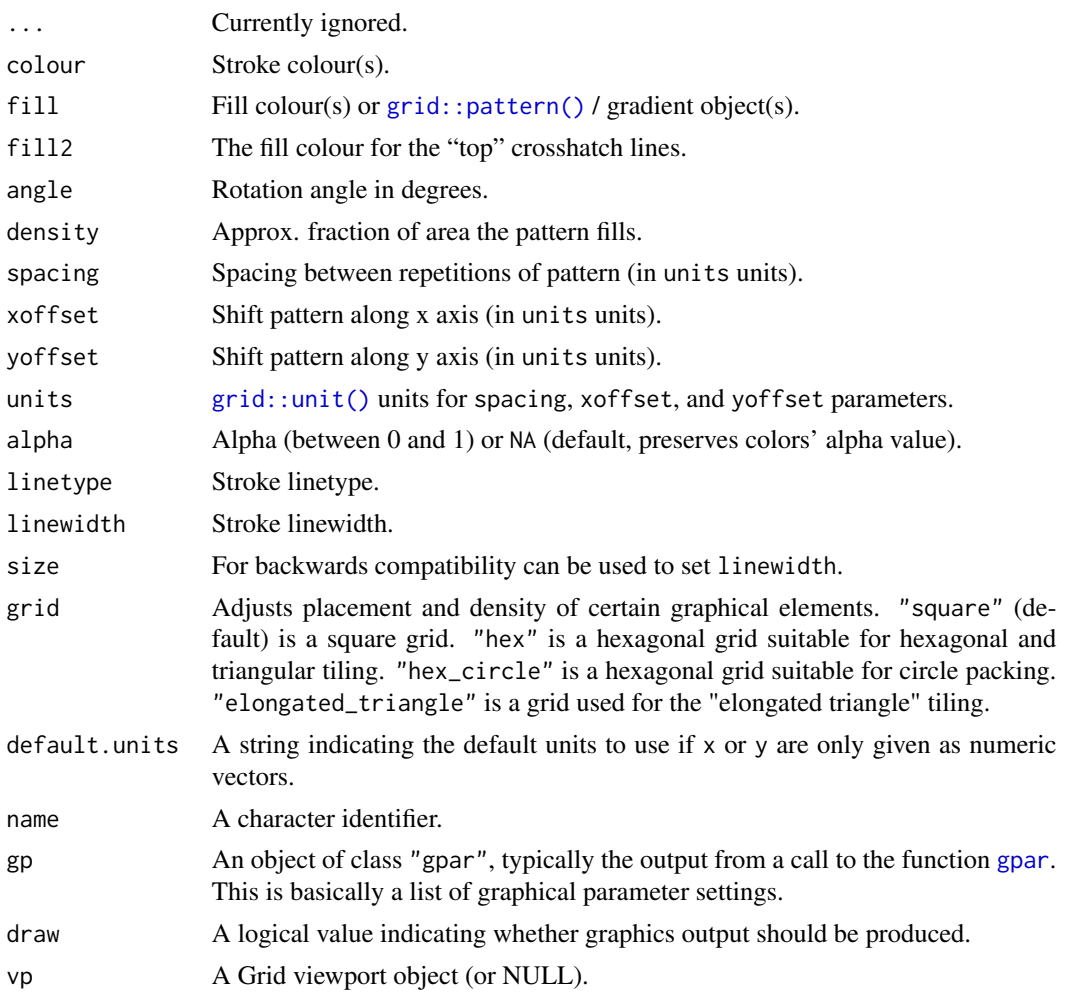

#### Value

A grid grob object invisibly. If draw is TRUE then also draws to the graphic device as a side effect.

# See Also

[grid.pattern\\_weave\(\)](#page-45-1) which interweaves two sets of lines. For a single set of lines use [grid.pattern\\_stripe\(\)](#page-39-1).

# Examples

 $x_{\text{max}} < -0.5 + 0.5 * \cos(\sec(2 * pi / 4, by = 2 * pi / 6, length.out = 6))$ y\_hex <-  $0.5 + 0.5 * sin(seq(2 * pi / 4, by = 2 * pi / 6, length.out = 6))$ grid.pattern\_crosshatch(x\_hex, y\_hex, colour = "black", fill = "blue", fill2 = "yellow", density =  $0.5$ ) grid::grid.newpage() grid.pattern\_crosshatch(x\_hex, y\_hex, density =  $0.3$ ,  $gp = grid::gpar(col = "blue", fill = "yellow"))$ 

# <span id="page-16-0"></span>Description

grid.pattern\_fill() draws a simple fill pattern onto the graphics device.

# Usage

```
grid.pattern_fill(
  x = c(0, 0, 1, 1),y = c(1, 0, 0, 1),id = 1L,...,
  fill = gp$fill %||% "grey80",
  alpha = gp$alpha %||% NA_real_,
  default.units = "npc",
 name = NULL,gp = gpar(),
 draw = TRUE,vp = NULL)
```
# Arguments

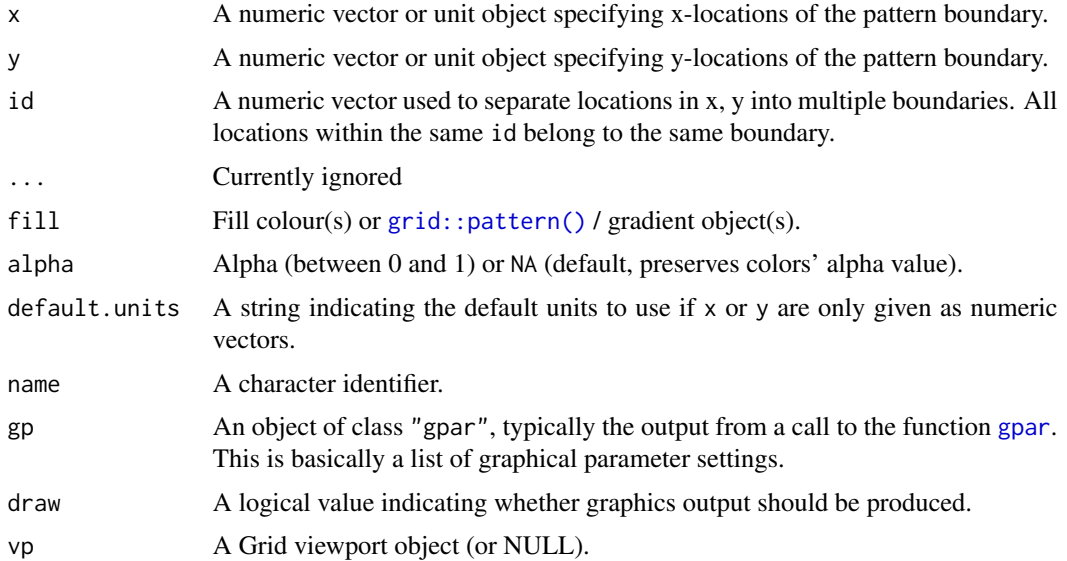

# Value

A grid grob object invisibly. If draw is TRUE then also draws to the graphic device as a side effect.

# See Also

[grid::grid.polygon\(\)](#page-0-0)

#### Examples

```
x_hex <- 0.5 + 0.5 * \cos(\sec(2 * pi / 4, by = 2 * pi / 6, length.out = 6))y_hex <- 0.5 + 0.5 * sin(seq(2 * pi / 4, by = 2 * pi / 6, length.out = 6))grid.pathern_fill(x_{hex, y_{hex, fill} = "blue")if (guess_has_R4.1_features("patterns")) {
  grid::grid.newpage()
  stripe_fill <- patternFill("stripe", fill = c("red", "blue"))
  grid.pattern_fill(x_hex, y_hex, fill = stripe_fill)
}
```
<span id="page-17-1"></span>grid.pattern\_gradient *Gradient patterned grobs*

#### Description

grid.pattern\_gradient() draws a gradient pattern onto the graphic device.

## Usage

```
grid.pattern_gradient(
 x = c(0, 0, 1, 1),y = c(1, 0, 0, 1),id = 1L.
  ...,
  fill = gp$fill %||% "grey80",
  fill2 = "#4169E1",
 orientation = "vertical",
  alpha = gp$alpha %||% NA-real_ ,use_R4.1_gradients = getOption("ggpattern_use_R4.1_gradients",
    getOption("ggpattern_use_R4.1_features")),
  aspect_ratio = 1,
  key_scale_factor = 1,
  res = getOption("ggpattern_res", 72),
  default.units = "npc",
 name = NULL,
 gp = gpar(),
 draw = TRUE,vp = NULL)
```
<span id="page-17-0"></span>

## <span id="page-18-0"></span>Arguments

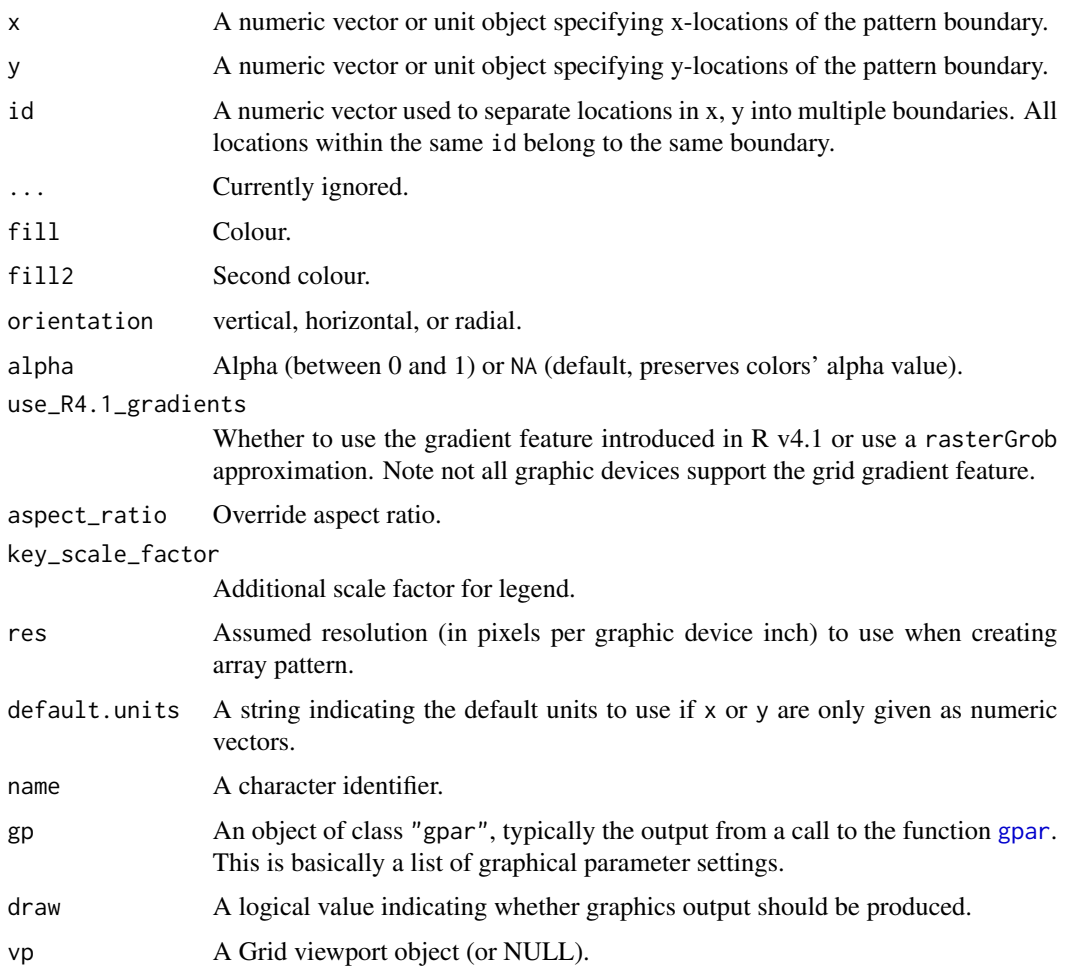

# Value

A grid grob object invisibly. If draw is TRUE then also draws to the graphic device as a side effect.

```
if (requireNamespace("magick") && capabilities("png")) {
 x_hex <- 0.5 + 0.5 * \cos(\sec(2 * pi / 4, by = 2 * pi / 6, length.out = 6))y_hex <- 0.5 + 0.5 * sin(seq(2 * pi / 4, by = 2 * pi / 6, length.out = 6))
 grid.pattern_gradient(x_hex, y_hex, fill = "green")
}
if (requireNamespace("magick") && capabilities("png")) {
 grid::grid.newpage()
 grid.pattern_gradient(x_hex, y_hex, fill = "green", orientation = "radial")
}
```
#### <span id="page-19-1"></span><span id="page-19-0"></span>Description

grid.pattern\_image() draws an image pattern onto the graphic device.

# Usage

```
grid.pattern_image(
 x = c(0, 0, 1, 1),y = c(1, 0, 0, 1),id = 1L,...,
  filename = ",
  type = "fit",scale = 1,
  gravity = switch(type, tile = "southwest", "center"),
  filter = "lanczos",
  alpha = gp$alpha %||% NA_real_,
  aspect_ratio = 1,
 key_scale_factor = 1,
  res = getOption("ggpattern_res", 72),
  default.units = "npc",
 name = NULL,
 gp = gpar(),
 draw = TRUE,vp = NULL)
```
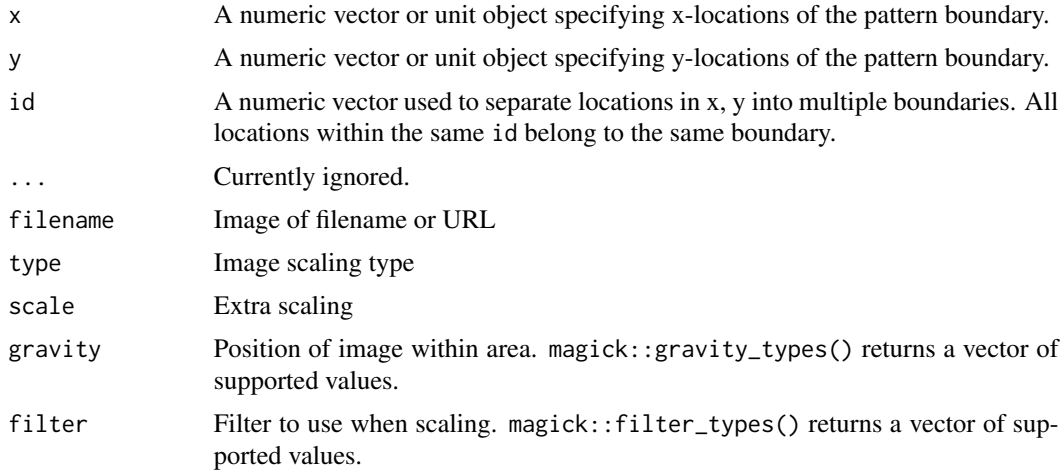

# <span id="page-20-0"></span>grid.pattern\_image 21

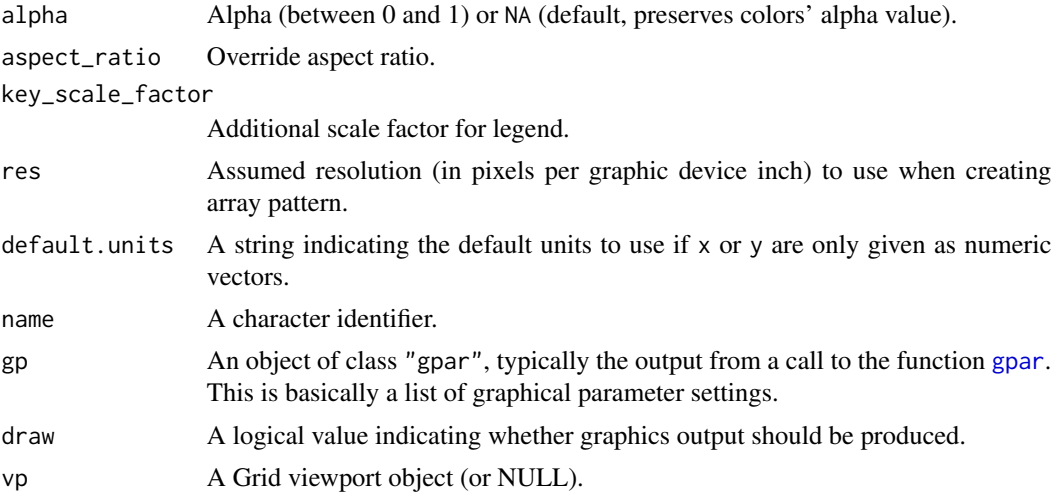

## **Details**

Here is a description of the type arguments:

- expand Scale the image beyond the bounding box and crop it such that the image fully covers the width and the height of the region.
- fit Scale the image such that either the width or the height of the image fits in the bounding box. Affected by gravity
- none Position a single image in the region without attempting to scale to the bounding box size. Affected by scale and gravity.
- squish Distort the image to cover the bounding box of the region.
- tile Repeat the image to cover the bounding box. Affected by tile.

#### Value

A grid grob object invisibly. If draw is TRUE then also draws to the graphic device as a side effect.

## See Also

```
grid.pattern_placeholder() is an image pattern that uses images downloaded from the internet.
reset_image_cache() resets the image cache used by grid.pattern_image() and grid.pattern_placeholder().
```

```
# May emit a "CPU time > 2.5 times elapsed time" NOTE in a CRAN check
if (requireNamespace("magick")) {
  x_hex <- 0.5 + 0.5 * \cos(\sec(2 * pi / 4, by = 2 * pi / 6, length.out = 6))y_hex <- 0.5 + 0.5 \times \sin(\sec(2 \times \pi) / 4, \text{ by } = 2 \times \pi / 6, \text{ length.out } = 6)logo_filename <- system.file("img", "Rlogo.png" , package = "png")
 grid.pattern_image(x_hex, y_hex, filename = logo_filename, type = "fit")
}
if (requireNamespace("magick")) {
  # "tile" `type` image pattern depends on `magick` functionality
```

```
# which is not reliable across platforms
  grid::grid.newpage()
  try(grid.pattern_image(x_hex, y_hex, filename = logo_filename,
                        type = "tile")}
```
<span id="page-21-1"></span>grid.pattern\_magick *Magick patterned grobs*

## Description

grid.pattern\_magick() draws a imagemagick pattern onto the graphic device. names\_magick, names\_magick\_intensity, and names\_magick\_stripe are character vectors of supported type values plus subsets for shaded intensity and stripes.

#### Usage

```
grid.pattern_magick(
  x = c(0, 0, 1, 1),
 y = c(1, 0, 0, 1),id = 1L,
  ...,
  type = "hexagons",
  fill = "grey20",scale = 1,
  filter = "box",
  alpha = gp$alpha %||% NA_real_,
  aspect_ratio = 1,
  key_scale_factor = 1,
  res = getOption("ggpattern_res", 72),
  default.units = "npc",name = NULL,
  gp = gpar(),
  draw = TRUE,
  vp = NULL)
names_magick
names_magick_intensity
names_magick_stripe
```
#### Arguments

x A numeric vector or unit object specifying x-locations of the pattern boundary.

<span id="page-22-0"></span>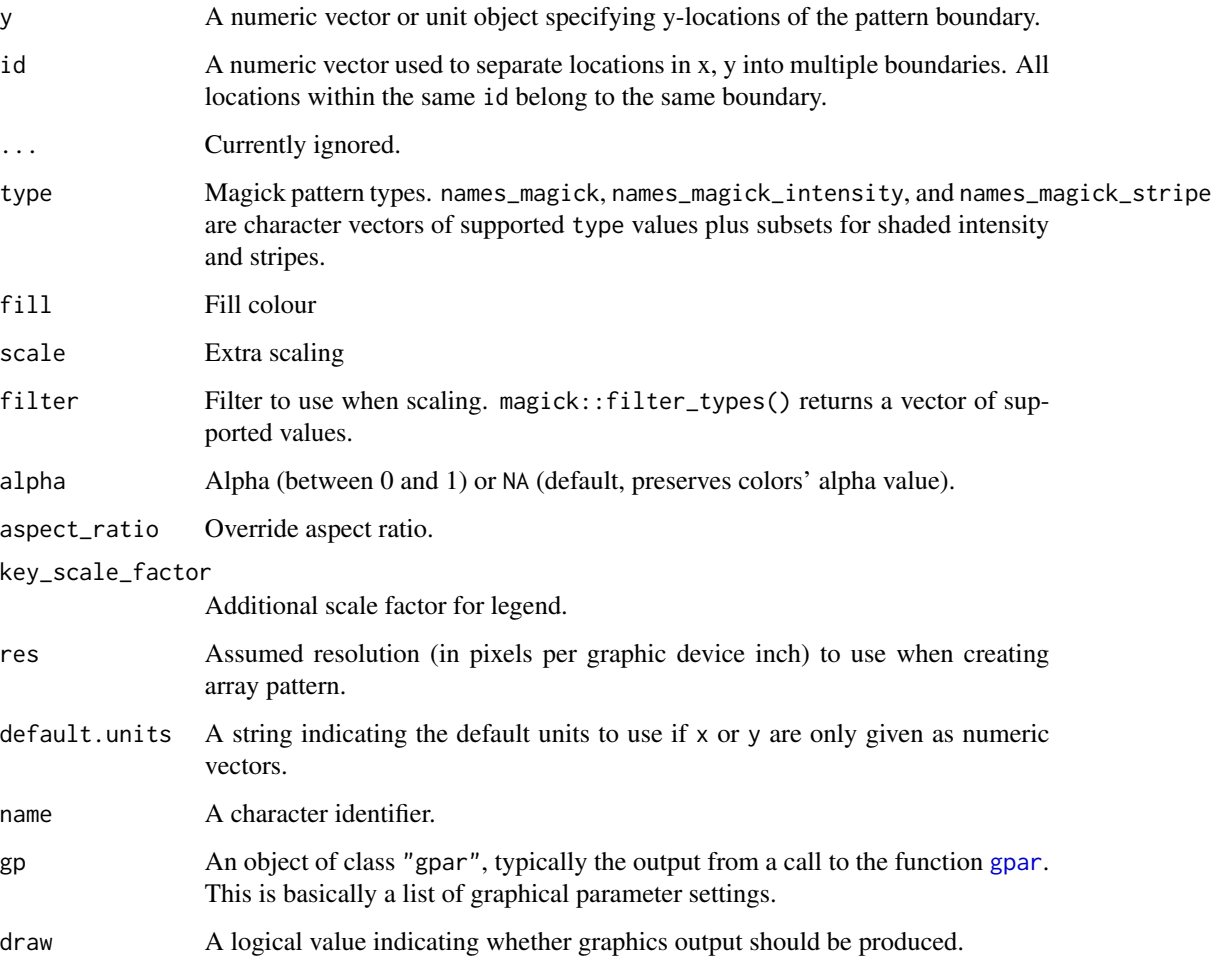

vp A Grid viewport object (or NULL).

# Format

An object of class character of length 54.

An object of class character of length 21.

An object of class character of length 19.

## Value

A grid grob object invisibly. If draw is TRUE then also draws to the graphic device as a side effect.

# See Also

The imagemagick documentation <http://www.imagemagick.org/script/formats.php> for more information.

# Examples

```
if (requireNamespace("magick")) {
 x_{\text{max}} < -0.5 + 0.5 * \cos(\sec(2 * pi / 4, by = 2 * pi / 6, length.out = 6))y_hex <- 0.5 + 0.5 * sin(seq(2 * pi / 4, by = 2 * pi / 6, length.out = 6))grid.pattern_magick(x_hex, y_hex, type="octagons", fill="blue", scale=2)
}
# supported magick pattern names
print(names_magick)
```
grid.pattern\_none *Grobs without any pattern*

# Description

grid.pattern\_none() draws nothing onto the graphic device.

#### Usage

```
grid.pattern_none(
  x = c(0, 0, 1, 1),y = c(1, 0, 0, 1),
  id = 1L,
  ...,
  default.units = "npc",
  name = NULL,gp = gpar(),
  draw = TRUE,vp = NULL\lambda
```
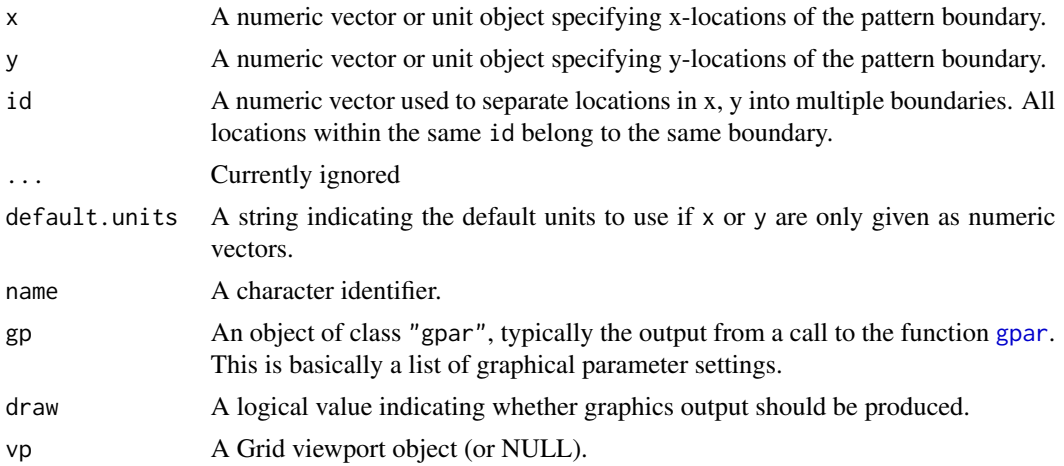

<span id="page-23-0"></span>

# <span id="page-24-0"></span>grid.pattern\_pch 25

## Value

A grid grob object invisibly. If draw is TRUE then also draws to the graphic device as a side effect.

#### See Also

[grid::grid.null\(\)](#page-0-0)

#### Examples

```
x_{\text{max}} < -0.5 + 0.5 * \cos(\sec(2 * pi / 4, by = 2 * pi / 6, length.out = 6))y_hex <- 0.5 + 0.5 * sin(seq(2 * pi / 4, by = 2 * pi / 6, length.out = 6))grid.pattern_none(x_hex, y_hex)
```
<span id="page-24-1"></span>grid.pattern\_pch *Plotting character patterned grobs*

## Description

grid.pattern\_pch() draws a plotting character pattern onto the graphic device.

#### Usage

```
grid.pattern_pch(
 x = c(0, 0, 1, 1),y = c(1, 0, 0, 1),
 id = 1L,
  ...,
  colour = gp$col %||% "grey20",
  fill = gp$fill %||% "grey80",
  angle = 30,
  density = 0.2,
  spacing = 0.05,
  xoffset = 0,
  yoffset = 0,
  units = "snpc",
  scale = 0.5,
  shape = 1L,
  grid = "square",
  type = NULL,
  subtype = NULL,
  rot = \theta,
  alpha = gp$alpha %||% NA_real_,
  linetype = gp$lty % | % 1,linewidth = size %||% gp$lwd %||% 1,
  size = NULL,default.units = "npc",
  name = NULL,
```

```
gp = gpar(),
  draw = TRUE,
  vp = NULL\lambda
```
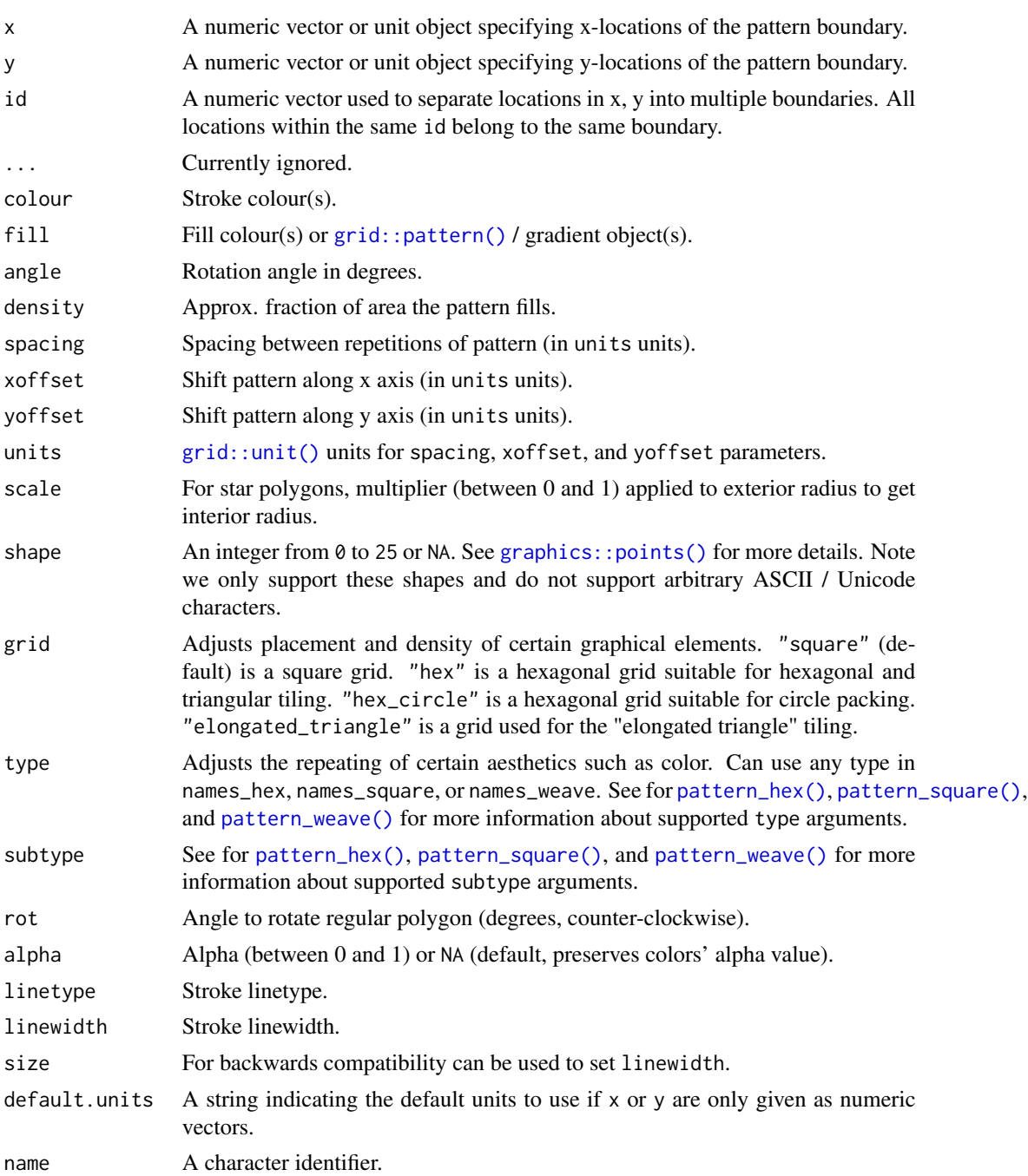

<span id="page-26-0"></span>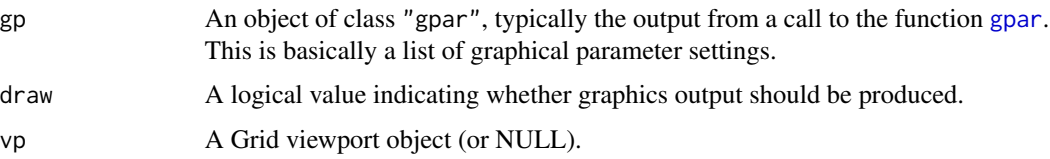

#### Value

A grid grob object invisibly. If draw is TRUE then also draws to the graphic device as a side effect.

#### See Also

[grid.pattern\\_regular\\_polygon\(\)](#page-33-1) which is used to implement this pattern.

```
x_hex <- 0.5 + 0.5 * cos(seq(2 * pi / 4, by = 2 * pi / 6, length.out = 6))
y_hex <- 0.5 + 0.5 \times \sin(\sec(2 \times \pi) / 4, \text{ by } = 2 \times \pi / 6, \text{ length.out } = 6)gp \leftarrow grid::gpar(col = "black", fill = "lightblue")if (capabilities("png") || guess_has_R4.1_features("masks")) {
  # pch 0-6 are simple shapes with no fill
  grid.pattern_pch(x_hex, y_hex, shape = 0:6, gp = gp,
                   spacing = 0.1, density = 0.4, angle = 0)
}
if (capabilities("png") || guess_has_R4.1_features("masks")) {
  # pch 7-14 are compound shapes with no fill
  grid::grid.newpage()
  grid.pattern_pch(x_hex, y_hex, shape = 7:14, gp = gp,
                   spacing = 0.1, density = 0.4, angle = 0)
}
if (capabilities("png") || guess_has_R4.1_features("masks")) {
  # pch 15-20 are filled with 'col'
  grid::grid.newpage()
  grid.pattern_pch(x_hex, y_hex, shape = 15:20, gp = gp,
                   spacing = 0.1, density = 0.4, angle = 0)
}
if (capabilities("png") || guess_has_R4.1_features("masks")) {
  # pch 21-25 are filled with 'fill'
  grid::grid.newpage()
  grid.pattern_pch(x_hex, y_hex, shape = 21:25, gp = gp,
                   spacing = 0.1, density = 0.4, angle = 0)
}
if (capabilities("png") || guess_has_R4.1_features("masks")) {
  # using a 'basket' weave `type` with two shapes
  grid::grid.newpage()
  grid.pattern_pch(x_hex, y_hex, shape = c(1,4), gp = gp,
                   type = "basket",
                   spacing = 0.1, density = 0.4, angle = 0)
}
```
<span id="page-27-1"></span><span id="page-27-0"></span>grid.pattern\_placeholder

*Placeholder image patterned grobs*

# Description

grid.pattern\_placeholder() draws a placeholder image pattern onto the graphic device. names\_placeholder are character vectors of supported placeholder types.

#### Usage

```
grid.pattern_placeholder(
  x = c(0, 0, 1, 1),
 y = c(1, 0, 0, 1),id = 1L,
  ...,
  type = "<i>bear"</i>,alpha = gp$alpha %||% NA_real_,
  aspect_ratio = 1,
  key_scale_factor = 1,
  res = getOption("ggpattern_res", 72),
  default.units = "npc",
  name = NULL,
  gp = gpar(),
  draw = TRUE,
  vp = NULL)
```
names\_placeholder

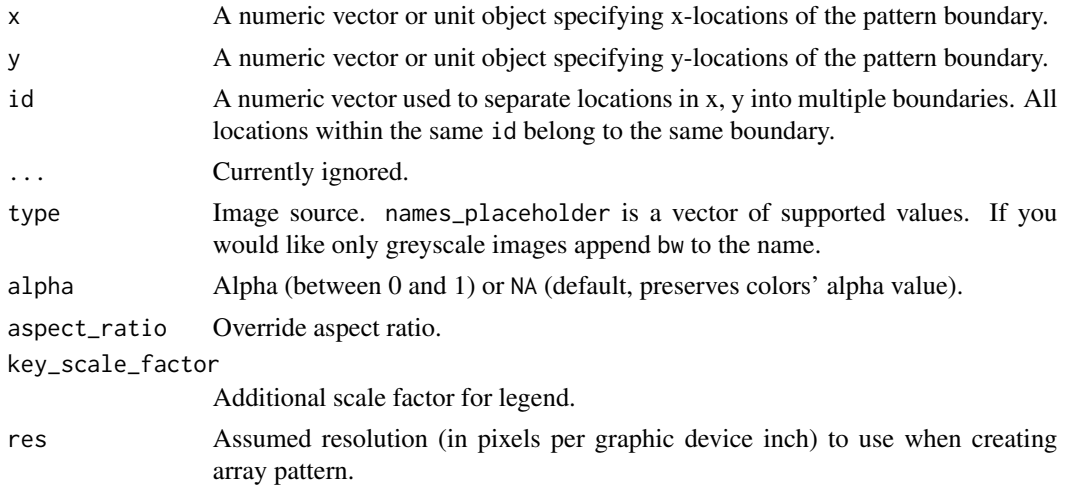

<span id="page-28-0"></span>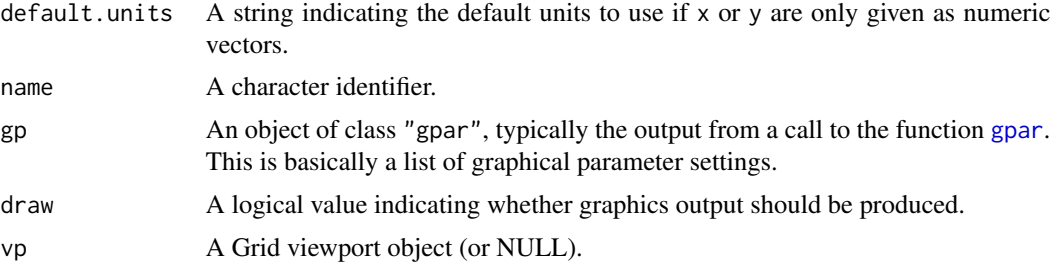

# Format

An object of class character of length 22.

## Value

A grid grob object invisibly. If draw is TRUE then also draws to the graphic device as a side effect.

#### See Also

[reset\\_image\\_cache\(\)](#page-56-1) resets the image cache used by [grid.pattern\\_image\(\)](#page-19-1) and grid.pattern\_placeholder().

# Examples

```
if (requireNamespace("magick")) {
  x_hex <- 0.5 + 0.5 * cos(seq(2 * pi / 4, by = 2 * pi / 6, length.out = 6))
 y_hex <- 0.5 + 0.5 * sin(seq(2 * pi / 4, by = 2 * pi / 6, length.out = 6))
 # requires internet connection to download from placeholder image websites
 try(grid.pattern_placeholder(x_hex, y_hex, type="bear"))
}
```
print(names\_placeholder)

<span id="page-28-1"></span>grid.pattern\_plasma *Plasma patterned grobs*

#### Description

grid.pattern\_plasma() draws a plasma pattern onto the graphic device.

#### Usage

```
grid.pattern_plasma(
  x = c(0, 0, 1, 1),
 y = c(1, 0, 0, 1),
 id = 1L,
  ...,
  fill = gp$fill %||% "grey80",
  scale = 1,
```

```
alpha = gp$alpha %||% NA_real_,
  aspect_ratio = 1,
 key_scale_factor = 1,
 res = getOption("ggpattern_res", 72),
 default.units = "npc",
 name = NULL,gp = gpar(),
 draw = TRUE,vp = NULL)
```
# Arguments

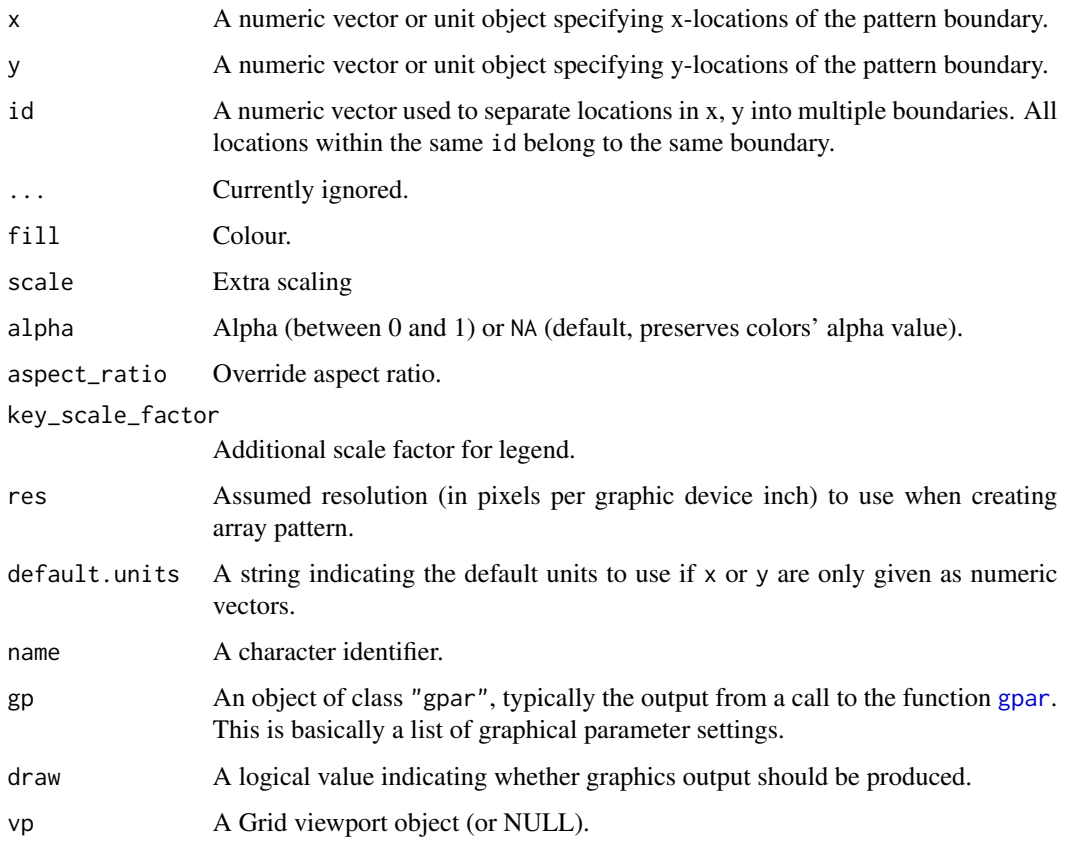

# Value

A grid grob object invisibly. If draw is TRUE then also draws to the graphic device as a side effect.

## See Also

[grid.pattern\\_ambient\(\)](#page-9-1) provides a noise pattern using the ambient package. Pseudorandom seeds for the plasma pattern may be set via [magick::magick\\_set\\_seed\(\)](#page-0-0).

<span id="page-29-0"></span>

# <span id="page-30-0"></span>Examples

```
if (requireNamespace("magick")) {
 x_{\text{max}} < -0.5 + 0.5 * \cos(\sec(2 * pi / 4, by = 2 * pi / 6, length.out = 6))y_hex <- 0.5 + 0.5 * sin(seq(2 * pi / 4, by = 2 * pi / 6, length.out = 6))grid.pattern_plasma(x_hex, y_hex, fill = "green")
}
```
<span id="page-30-1"></span>grid.pattern\_polygon\_tiling

*Polygon tiling patterned grobs*

# Description

grid.pattern\_polygon\_tiling() draws a specified polygon tiling pattern onto the graphic device. names\_polygon\_tiling lists all supported types.

# Usage

```
grid.pattern_polygon_tiling(
  x = c(0, 0, 1, 1),y = c(1, 0, 0, 1),
  id = 1L,
  ...,
  colour = gp$col %||% "grey20",
  fill = gp$fill %||% "grey80",
  angle = 30,
  spacing = 0.05,
  xoffset = 0,
 yoffset = 0,
  units = "snpc"type = "square",
  alpha = gp$alpha %||% NA_real_,
  linetype = gp$lty %|1001,linewidth = size %||% gp$lwd %||% 1,
  size = NULL,
  default.units = "npc",name = NULL,
  gp = gpar(),
  draw = TRUE,
  vp = NULL)
```
names\_polygon\_tiling

# <span id="page-31-0"></span>Arguments

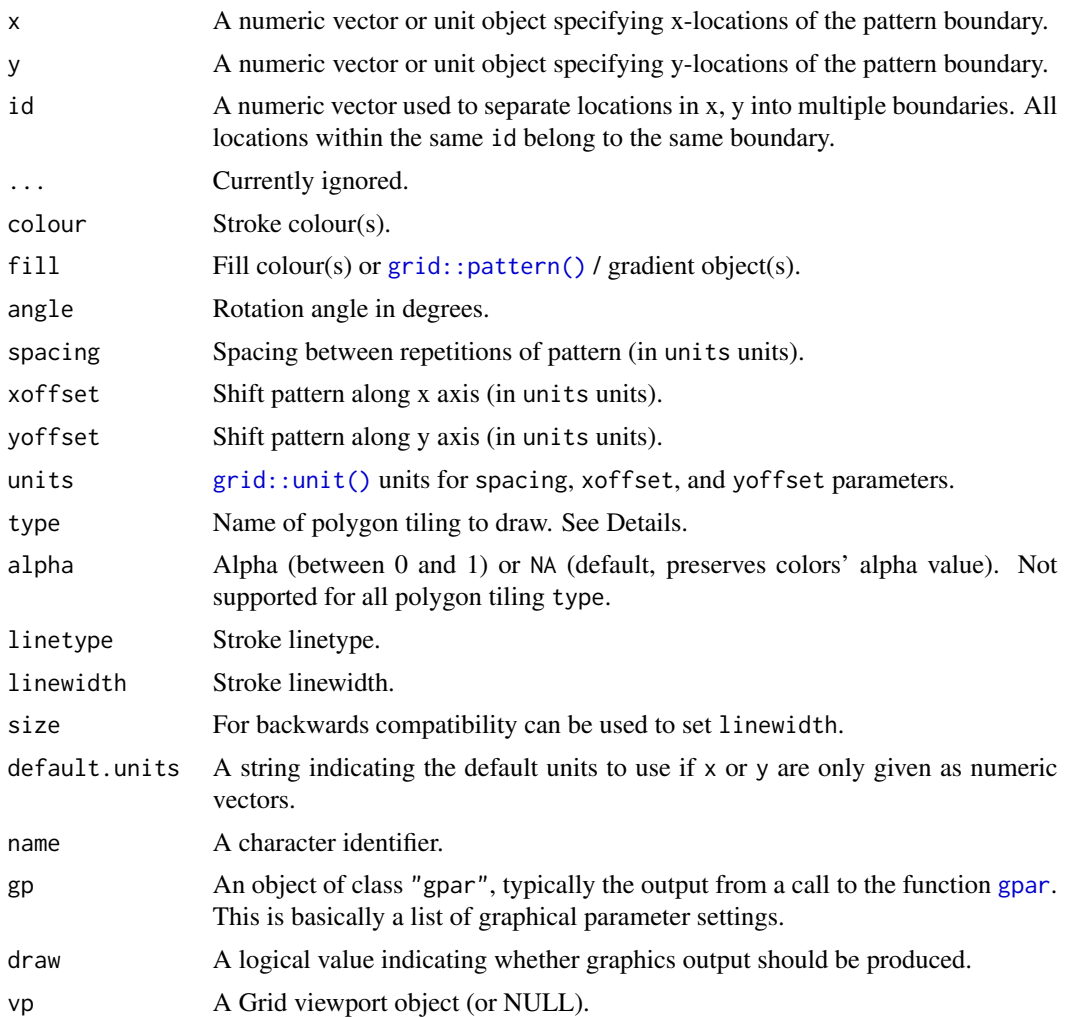

# Format

An object of class character of length 36.

## Details

grid.pattern\_polygon\_tiling() supports 1, 2, or 3 fill colors with the first colors (weakly) covering a larger area. Size of the pattern is controlled by spacing. We support the following polygon tiling types:

elongated\_triangular Creates an elongated triangular tiling made of squares and triangles.

herringbone Creates a herringbone tiling made of rectangles.

hexagonal Creates a hexagonal tiling made of hexagons.

pythagorean Creates a Pythagorean tiling made of squares of two different sizes.

- rhombille Creates a rhombille tiling made of rhombi.
- rhombitrihexagonal Creates a rhombitrihexagonal tiling made out of dodecagons, hexagons, and squares.
- snub\_square Creates a snub square tiling made of squares and triangles.
- snub\_trihexagonal Creates a snub trihexagonal tiling made of hexagons and triangles.
- square Creates a square tiling made of squares.
- tetrakis\_square Creates a tetrakis square tiling made of isosceles right triangles.
- triangular Creates a triangular tiling made of equilateral triangles.
- trihexagonal Creates a trihexagonal tiling made of hexagons and triangles.
- truncated\_square Creates a truncated square tiling made of octagons and squares.
- truncated\_hexagonal Creates a truncated hexagonal tiling made of dodecagons and triangles.
- truncated\_trihexagonal Creates a truncated trihexagonal tiling made of hexagons, squares, and triangles.
- 2\*.2\*\*.2\*.2\*\* Creates a polygon tiling made of rhombi.
- 2\*\*.3\*\*.12\* Creates a polygon tiling made of rhombi, triangles, and twelve-pointed stars.
- 3.3.3.3\*\* Creates a polygon tiling made of triangles.
- 3.3\*.3.3\*\* Creates a regular (star) polygon tiling made of triangles and three-pointed stars.
- 3.3.3.12\*.3.3.12\* Creates a regular (star) polygon tiling made of triangles and twelve-pointed stars.
- 3.3.8\*.3.4.3.8\* Creates a regular (star) polygon tiling made of triangles, squares, and eightpointed stars.
- 3.3.8\*.4\*\*.8\* Creates a regular (star) polygon tiling made of triangles, four-pointed stars, and eight-pointed stars.
- 3.4.6.3.12\* Creates a regular (star) polygon tiling made of triangles, squares, hexagons, and twelve-pointed stars.
- 3.4.8.3.8\* Creates a regular (star) polygon tiling made of triangles, squares, octagons, and eightpointed stars.
- $3.6*$ .  $6**$  Creates a regular (star) polygon tiling made of triangles and six-pointed stars.
- 4.2\*.4.2\*\* Creates a polygon tiling made of squares and rhombi.
- 4.4\*.4\*\* Creates a regular (star) polygon tiling made of squares and four-pointed stars.
- 4.6.4\*.6 Creates a regular (star) polygon tiling made of squares, hexagons, and four-pointed stars.
- 4.6\*.4.6\*.4.6\* Creates a regular (star) polygon tiling made of squares and six-pointed stars.
- 4.8\*.4\*\*.8\* Creates a polygon tiling of squares and eight-pointed stars.
- $6.6*$ .6.6\* Creates a regular (star) polygon tiling made of hexagons and six-pointed stars.
- 8.4\*.8.4\* Creates a regular (star) polygon tiling made of octagons and four-pointed stars.
- 9.3.9.3\* Creates a regular (star) polygon tiling made of triangles, nonagons, and three-pointed stars.
- 12.3\*.12.3\* Creates a regular (star) polygon tiling made of dodecagons and three-pointed stars.
- 12.12.4\* Creates a regular (star) polygon tiling made of dodecagons and four-pointed stars.
- 18.18.3\* Creates a regular (star) polygon tiling made of eighteen-sided polygons and three-pointed stars.

<span id="page-33-0"></span>A grid grob object invisibly. If draw is TRUE then also draws to the graphic device as a side effect.

## See Also

The tiling vignette vignette("tiling", package = "gridpattern") for more information about these tilings as well as more examples of polygon tiling using the [grid.pattern\\_regular\\_polygon\(\)](#page-33-1) function.

## **Examples**

```
print(names_polygon_tiling)
```

```
x_{\text{max}} < -0.5 + 0.5 \times \cos(\sec(2 \times \pi) / 4, \text{ by } = 2 \times \pi / 6, \text{ length.out } = 6)y_hex <- 0.5 + 0.5 * sin(seq(2 * pi / 4, by = 2 * pi / 6, length.out = 6))gp1 \leq-grid::gpar(fill = "yellow", col = "black")gp2 \leq grid::gpar(fill = c("yellow", "red"), col = "black")gp3 \leq grid::gpar(fill = c("yellow", "red", "blue"), col = "black")grid.pattern_polygon_tiling(x_hex, y_hex, type = "herringbone", gp = gp1)
grid::grid.newpage()
grid.pattern_polygon_tiling(x_hex, y_hex, type = "hexagonal",
                              spacing = 0.2, gp = gp3)
grid::grid.newpage()
grid.pattern_polygon_tiling(x_hex, y_hex, type = "pythagorean",
                              spacing = 0.2, gp = gp2)
grid::grid.newpage()
grid.pattern_polygon_tiling(x_hex, y_hex, type = "snub_trihexagonal",
                              spacing = 0.2, gp = gp3)
grid::grid.newpage()
grid.pattern_polygon_tiling(x_hex, y_hex, type = "rhombille",
                                spacing = 0.2, gp = gp3)
```
<span id="page-33-1"></span>grid.pattern\_regular\_polygon *Regular polygon patterned grobs*

#### Description

grid.pattern\_regular\_polygon() draws a regular polygon pattern onto the graphic device.

# <span id="page-34-0"></span>Usage

```
grid.pattern_regular_polygon(
  x = c(0, 0, 1, 1),y = c(1, 0, 0, 1),id = 1L,...,
  color = gp$col % | | % "grey20",fill = gp$fill %||% "grey80",
  angle = 30,
  density = 0.2,
  spacing = 0.05,
  xoffset = 0,
  yoffset = 0,
  units = "s\n{npc",
  scale = 0.5,
  shape = "convex4",
  grid = "square",
  type = NULL,
  subtype = NULL,
  rot = \theta,
  alpha = gp$alpha %||% NA_real_,
  linetype = gp$lty %||%1,linewidth = size %||% gp$lwd %||% 1,
  size = NULL,
  default.units = "npc",
  name = NULL,gp = gpar(),
  draw = TRUE,vp = NULL\mathcal{L}
```
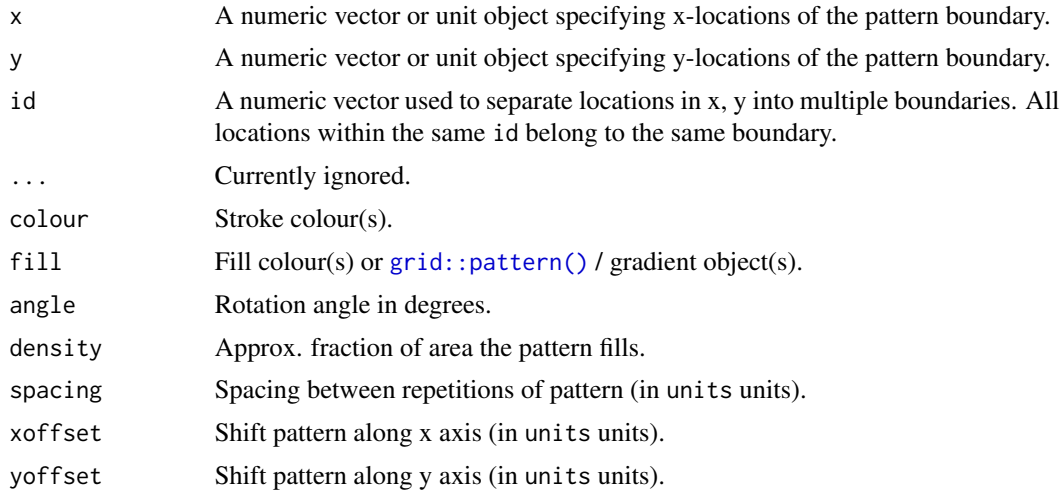

<span id="page-35-0"></span>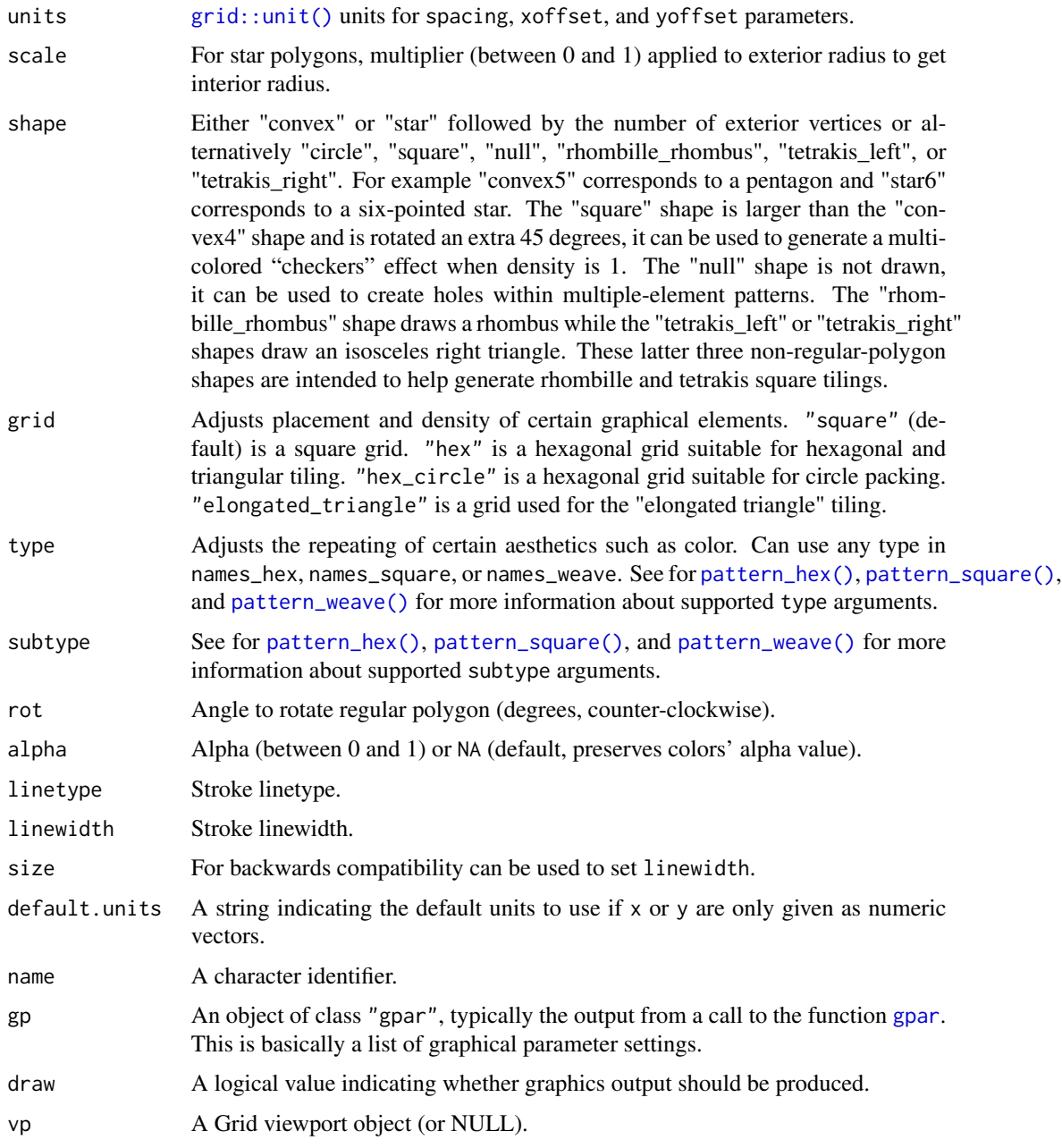

# Value

A grid grob object invisibly. If draw is TRUE then also draws to the graphic device as a side effect.

# See Also

[grid.pattern\\_circle\(\)](#page-12-1) for a special case of this pattern. The tiling vignette features more examples of regular polygon tiling using this function vignette("tiling", package = "gridpattern").

# <span id="page-36-0"></span>grid.pattern\_rose 37

#### Examples

```
x_hex <- 0.5 + 0.5 \times \cos(\sec(2 \times \pi) / 4), by = 2 \times pi / 6, length.out = 6))
y_hex <- 0.5 + 0.5 \times \sin(\sec(2 \times \pi) / 4, \text{ by } = 2 \times \pi / 6, \text{ length.out } = 6)# 'density', 'rot', and 'shape' are vectorized
grid.pattern_regular_polygon(x_hex, y_hex, colour = "black",
                              fill = c("blue", "yellow", "red"),
                              shape = c("convex4", "star8", "circle"),
                              density = c(0.45, 0.42, 0.4),
                              spacing = 0.08, angle = 0)
# checker pattern using "square" shape
grid::grid.newpage()
grid.pattern_regular_polygon(x_hex, y_hex, shape = "square",
                              colour = "transparent",
                              fill = c("black", "red", "blue", "yellow"),
                              angle = 0, density = 1.0, spacing = 0.2)
# checker pattern using the default "convex4" shape
grid::grid.newpage()
grid.pattern_regular_polygon(x_hex, y_hex, density = 1.0,
                              colour = "black", fill = "blue")
# using a "twill_zigzag" 'weave' pattern
grid::grid.newpage()
grid.pattern_regular_polygon(x_hex, y_hex, fill = c("blue", "yellow"),
                              shape = c("circle", "star8"),
                              density = c(0.5, 0.6), type = "twill_zigzag")
# hexagon tiling
grid::grid.newpage()
grid.pattern_regular_polygon(x_hex, y_hex, color = "transparent",
                              fill = c("white", "grey", "black"),density = 1.0, spacing = 0.1,
                              shape = "convex6", grid = "hex")# triangle tiling
grid::grid.newpage()
grid.pattern_regular_polygon(x_hex, y_hex, fill = "green",
                              density = 1.0, spacing = 0.1,
                              shape = "convex3", grid = "hex")
```
<span id="page-36-1"></span>grid.pattern\_rose *Rose curve patterned grobs*

## Description

grid.pattern\_rose() draws a rose curve pattern onto the graphic device.

# Usage

```
grid.pattern_rose(
 x = c(0, 0, 1, 1),y = c(1, 0, 0, 1),id = 1L,...,
  color = gp$col  %||% "grey20",fill = gp$fill %||% "grey80",
  angle = 30,
  density = 0.2,
  spacing = 0.05,
  xoffset = 0,
 yoffset = 0,
 units = "snpc",
  frequency = 0.1,
  grid = "square",
  type = NULL,
  subtype = NULL,
  rot = \theta,
  alpha = gp$alpha %||% NA_real_,
  linetype = gp$lty % | % 1,linewidth = size %||% gp$lwd %||% 1,
  size = NULL,
 use_R4.1_masks = getOption("ggpattern_use_R4.1_masks",
   getOption("ggpattern_use_R4.1_features")),
  png_device = NULL,
  res = getOption("ggpattern_res", 72),
 default.units = "npc",
 name = NULL,gp = gpar(),
 draw = TRUE,vp = NULL\lambda
```
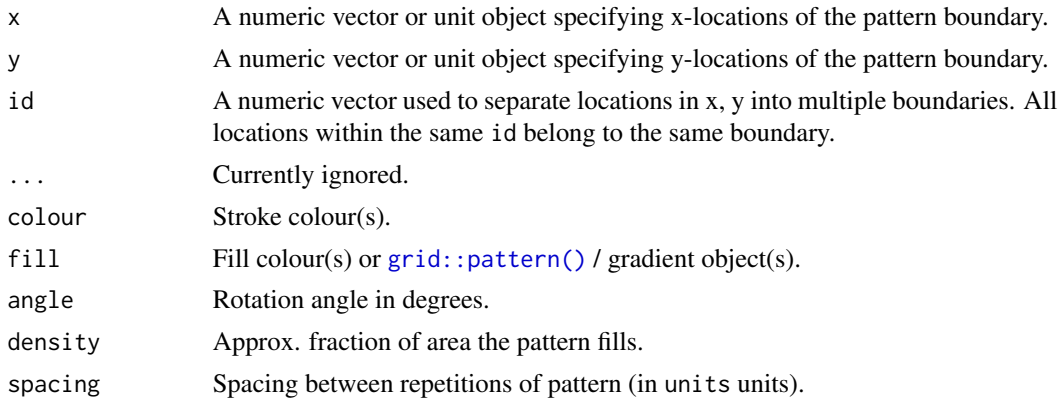

<span id="page-37-0"></span>

<span id="page-38-0"></span>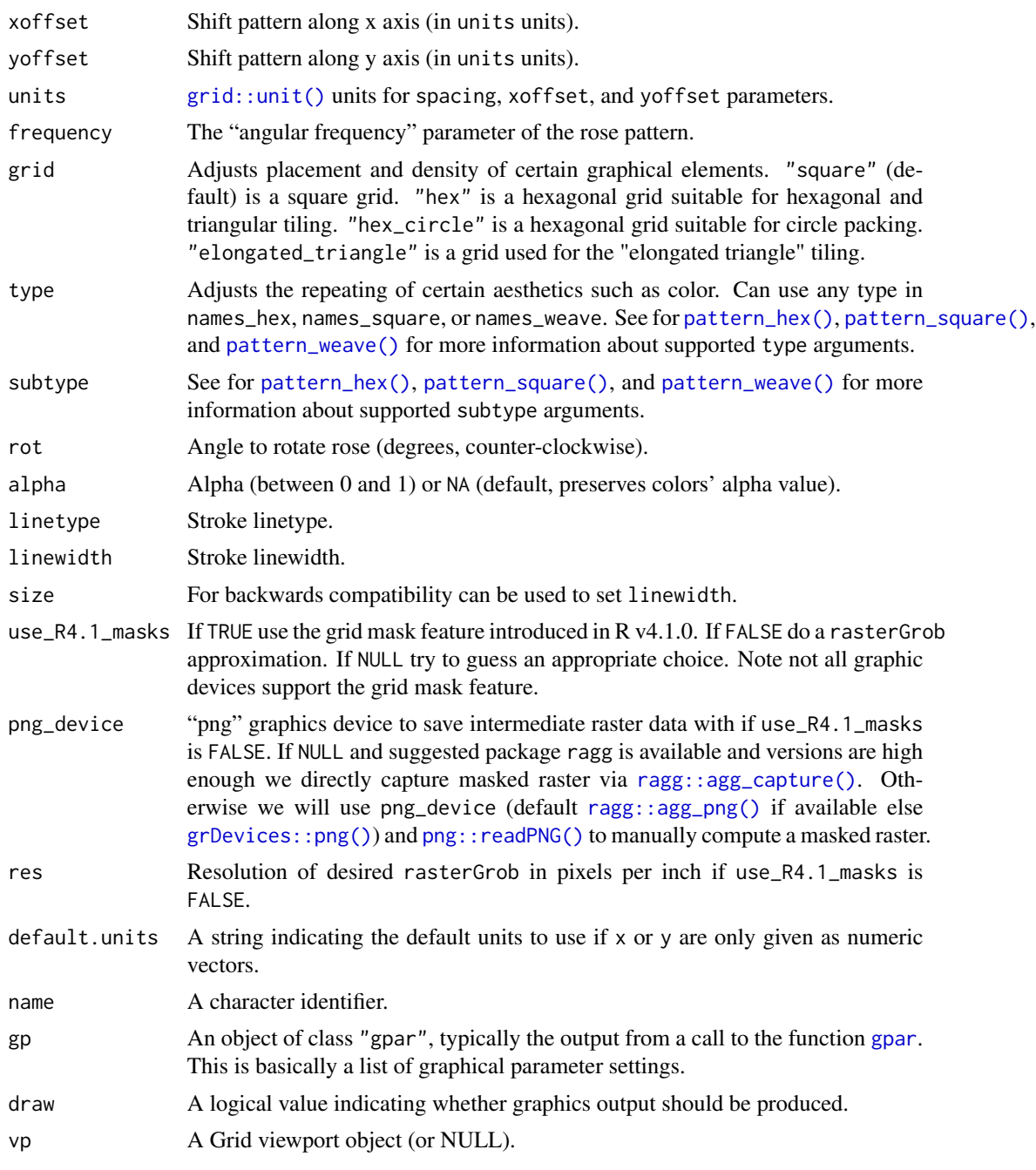

# Value

A grid grob object invisibly. If draw is TRUE then also draws to the graphic device as a side effect.

# See Also

See [https://en.wikipedia.org/wiki/Rose\\_\(mathematics\)](https://en.wikipedia.org/wiki/Rose_(mathematics)) for more information.

#### Examples

```
if (capabilities("png") || guess_has_R4.1_features("masks")) {
  x_{\text{max}} < -0.5 + 0.5 \times \cos(\sec(2 \times \pi) / 4, \text{ by } = 2 \times \pi / 6, \text{ length.out } = 6)y_{\text{max}} < -0.5 + 0.5 * \sin(\sec(2 * pi / 4, by = 2 * pi / 6, length.out = 6))gp \leftarrow grid::gpar(fill = c("blue", "red", "yellow", "green"), col = "black")grid.pattern_rose(x_hex, y_hex,
                     spacing = 0.15, density = 0.5, angle = 0,
                     frequency = 1:4, gp = gp)
}
if (capabilities("png") || guess_has_R4.1_features("masks")) {
  grid::grid.newpage()
  grid.pattern_rose(x_hex, y_hex,
                     spacing = 0.15, density = 0.5, angle = 0,
                     frequency = 1/1:4, gp = gp)
}
if (capabilities("png") || guess_has_R4.1_features("masks")) {
  grid::grid.newpage()
  grid.pattern_rose(x_hex, y_hex,
                     spacing = 0.18, density = 0.5, angle = 0,
                     frequency = c(3/2, 7/3, 5/4, 3/7), gp = gp)
}
```
<span id="page-39-1"></span>grid.pattern\_stripe *Stripe patterned grobs*

## Description

grid.pattern\_stripe() draws a stripe pattern onto the graphic device.

## Usage

```
grid.pattern_stripe(
  x = c(0, 0, 1, 1),
  y = c(1, 0, 0, 1),
  id = 1L,...,
  color = gp$col 1 %|% \text{   } "grey 20",
  fill = gp$fill %||% "grey80",
  angle = 30,
  density = 0.2,
  spacing = 0.05,
  xoffset = 0,
  voffset = 0,
  units = "snpc",
  alpha = gp$alpha %||% NA_real_,
  linetype = gp$lty % | % 1,linewidth = size %||% gp$lwd %||% 1,
  size = NULL,
```
<span id="page-39-0"></span>

# <span id="page-40-0"></span>grid.pattern\_stripe 41

```
grid = "square",
 \det default.units = "npc",
 name = NULL,gp = gpar(),
 draw = TRUE,vp = NULL)
```
# Arguments

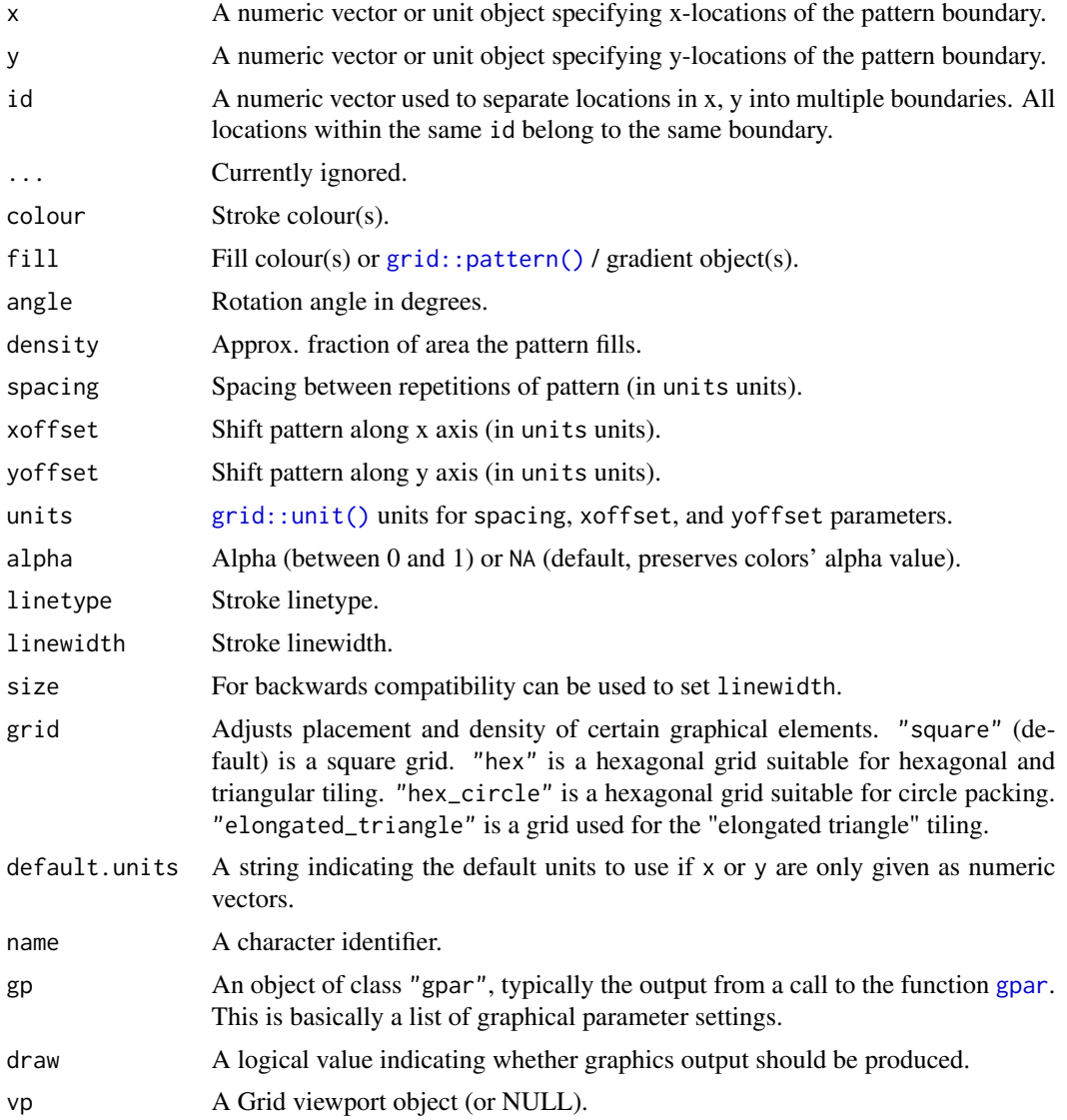

# Value

A grid grob object invisibly. If draw is TRUE then also draws to the graphic device as a side effect.

#### <span id="page-41-0"></span>See Also

[grid.pattern\_crosshatch()] and [grid.pattern\_weave()] for overlaying stripes.

#### Examples

```
x_{\text{max}} < -0.5 + 0.5 * \cos(\sec(2 * pi / 4, by = 2 * pi / 6, length.out = 6))y_hex <- 0.5 + 0.5 * sin(seq(2 * pi / 4, by = 2 * pi / 6, length.out = 6))
grid.pattern_stripe(x_hex, y_hex, colour = "black",
                    fill = c("red", "blue"), density = 0.4)# Can alternatively use "gpar()" to specify colour and line attributes
grid::grid.newpage()
grid.pattern_stripe(x_hex, y_hex, density = 0.3,
                    gp = grid::gpar(col = "blue", fill = "yellow")
```
<span id="page-41-1"></span>grid.pattern\_text *Text character patterned grobs*

#### Description

grid.pattern\_text() draws a text character pattern onto the graphic device.

## Usage

```
grid.pattern_text(
  x = c(0, 0, 1, 1),
  y = c(1, 0, 0, 1),
  id = 1L,
  ...,
  colour = gp$col %||% "grey20",
  angle = 30,
  spacing = 0.05,
  xoffset = 0,
  yoffset = 0,
  units = "snpc",
  scale = 0.5,
  shape = "X",
  grid = "square",
  type = NULL,subtype = NULL,
  rot = \theta,
  alpha = gp$alpha %||% NA_real_,
  size = gp$font size %||% 12,fontfamily = gp$fontfamily %||% "sans",
  fontface = gp$fontface %||% "plain",
  use_R4.1_masks = getOption("ggpattern_use_R4.1_masks",
    getOption("ggpattern_use_R4.1_features")),
  png_device = NULL,
```
# <span id="page-42-0"></span>grid.pattern\_text 43

```
res = getOption("ggpattern_res", 72),
 default.units = "npc",
 name = NULL,gp = gpar(),
 draw = TRUE,vp = NULL)
```
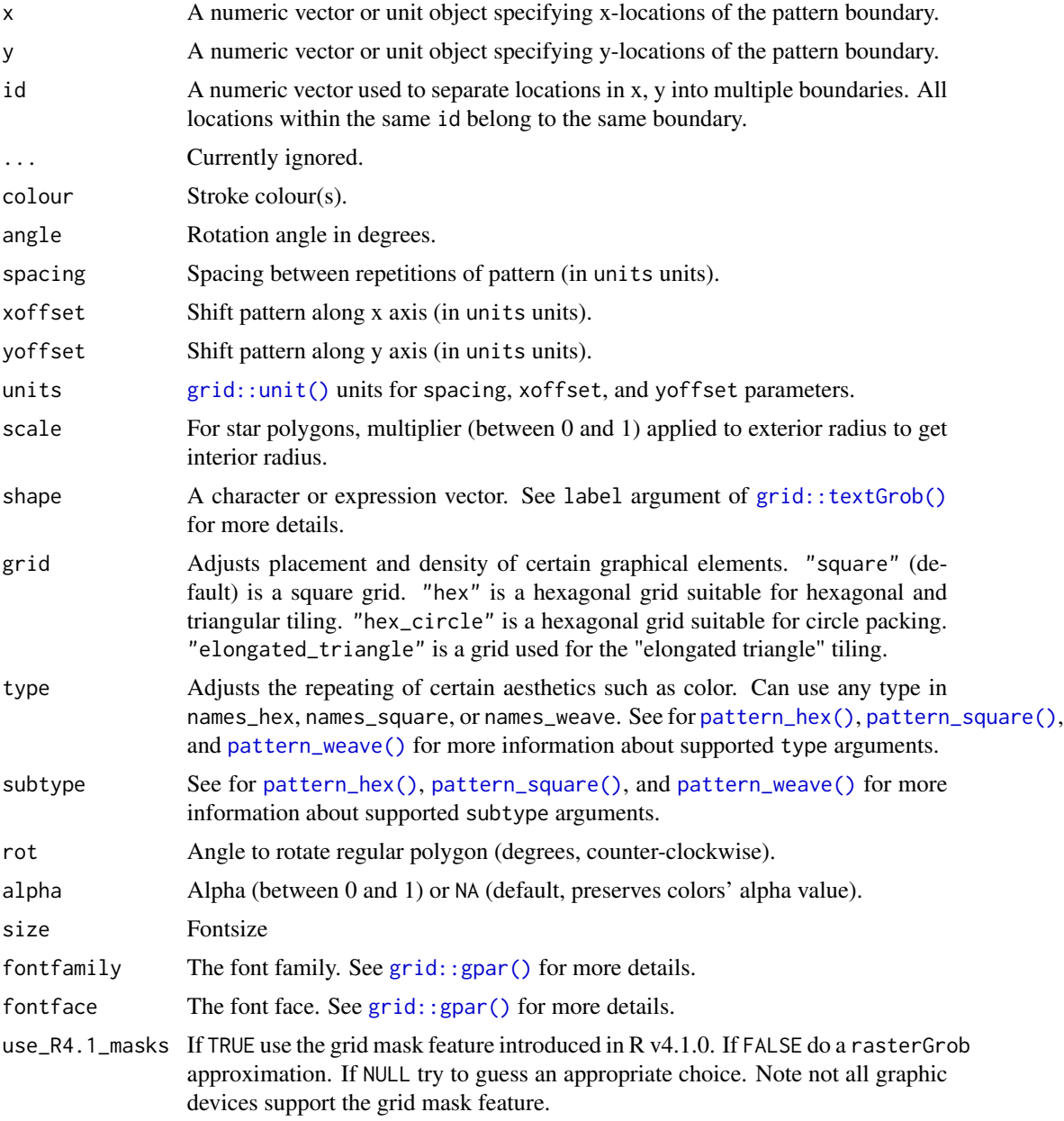

<span id="page-43-0"></span>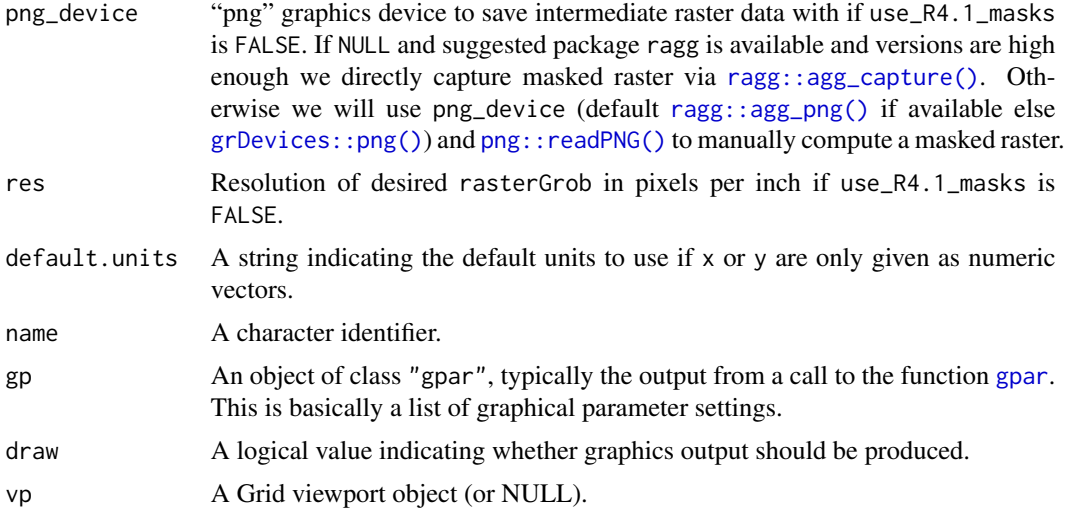

## Value

A grid grob object invisibly. If draw is TRUE then also draws to the graphic device as a side effect.

#### Examples

```
if (capabilities("png") &&
   gridpattern:::device_supports_unicode()) {
 x_{\text{max}} < -0.5 + 0.5 * \cos(\sec(2 * pi / 4, by = 2 * pi / 6, length.out = 6))y_hex <- 0.5 + 0.5 * sin(seq(2 * pi / 4, by = 2 * pi / 6, length.out = 6))
 playing_card_symbols <- c("\u2660", "\u2665", "\u2666", "\u2663")
 grid.pattern_text(x_hex, y_hex,
                   shape = playing_card_symbols,
                   colour = c("black", "red", "red", "black"),
                   size = 18, spacing = 0.1, angle = 0)
}
```
<span id="page-43-1"></span>grid.pattern\_wave *Wave patterned grobs*

## Description

grid.pattern\_wave() draws a wave pattern onto the graphic device.

## Usage

grid.pattern\_wave(  $x = c(0, 0, 1, 1),$  $y = c(1, 0, 0, 1),$  $id = 1L,$ 

# <span id="page-44-0"></span>grid.pattern\_wave 45

```
...,
colour = gp$col %||% "grey20",
fill = gp$fill %||% "grey80",
angle = 30,
density = 0.2,
spacing = 0.05,
xoffset = 0,
yoffset = 0,
units = "snpc",
amplitude = 0.5 * spacing,
frequency = 1/spacing,
alpha = gp$alpha %||% NA_real_,
linetype = gp$lty %|1,linewidth = size %||% gp$lwd %||% 1,
size = NULL,
grid = "square",
type = "triangle",
default.units = "npc",
name = NULL,gp = gpar(),
draw = TRUE,vp = NULL
```
# Arguments

 $\mathcal{L}$ 

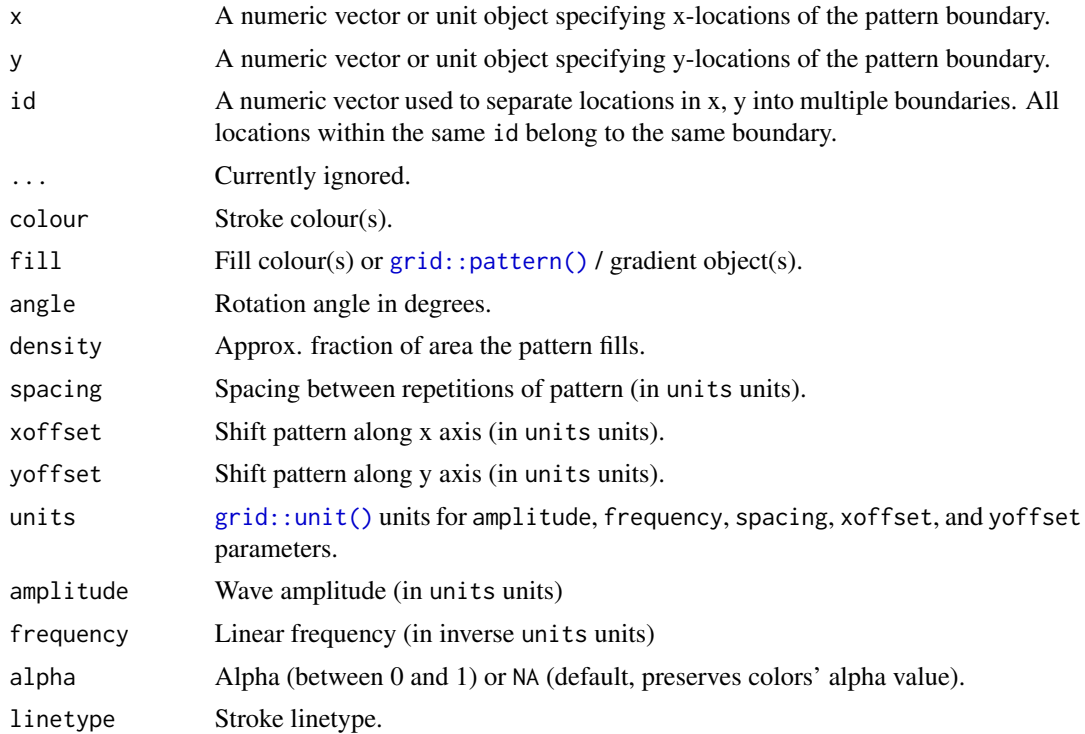

<span id="page-45-0"></span>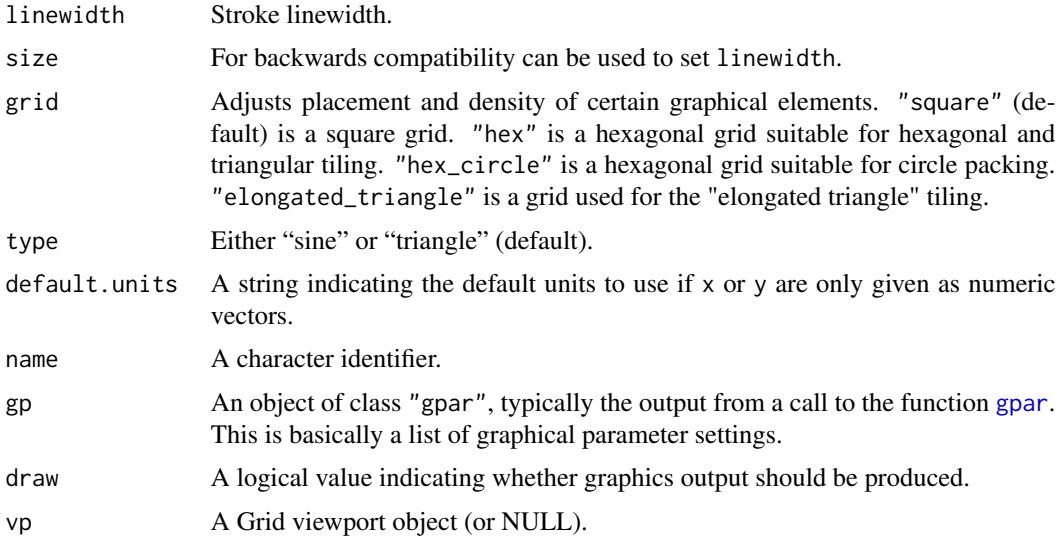

#### Value

A grid grob object invisibly. If draw is TRUE then also draws to the graphic device as a side effect.

# See Also

Use [grid.pattern\\_stripe\(\)](#page-39-1) for straight lines instead of waves.

#### Examples

```
x_{\text{max}} < -0.5 + 0.5 * \cos(\sec(2 * pi / 4, by = 2 * pi / 6, length.out = 6))y_hex <- 0.5 + 0.5 * sin(seq(2 * pi / 4, by = 2 * pi / 6, length.out = 6))grid::grid.newpage()
grid.pattern_wave(x_hex, y_hex, colour = "black", type = "sine",
                  fill = c("red", "blue"), density = 0.4,
                  spacing = 0.15, angle = 0,
                  amplitude = 0.05, frequency = 1 / 0.20)
# zig-zag pattern is a wave of `type` "triangle"
grid::grid.newpage()
grid.pathern\_wave(x\_hex, y\_hex, colour = "black", type = "triangle",fill = c("red", "blue"), density = 0.4,
                    spacing = 0.15, angle = 0, amplitude = 0.075)
```
<span id="page-45-1"></span>grid.pattern\_weave *Weave patterned grobs*

## Description

grid.pattern\_weave() draws a weave pattern onto the graphic device.

<span id="page-46-0"></span>grid.pattern\_weave 47

# Usage

```
grid.pattern_weave(
  x = c(0, 0, 1, 1),y = c(1, 0, 0, 1),id = 1L,...,
  color = gp$col  %||% "grey20",fill = gp$fill %||% "grey80",
  fill2 = fill,angle = 30,
  density = 0.2,
  spacing = 0.05,
  xoffset = 0,
  yoffset = 0,
  units = "snpc",
  alpha = gp$alpha %||% NA_real_,
  linetype = gp$lty %||% 1,linewidth = size %||% gp$lwd %||% 1,
  size = NULL,
  grid = "square",
  type = "plain",
  subtype = NA,
  default.units = "npc",
  name = NULL,gp = gpar(),
  draw = TRUE,vp = NULL\mathcal{L}
```
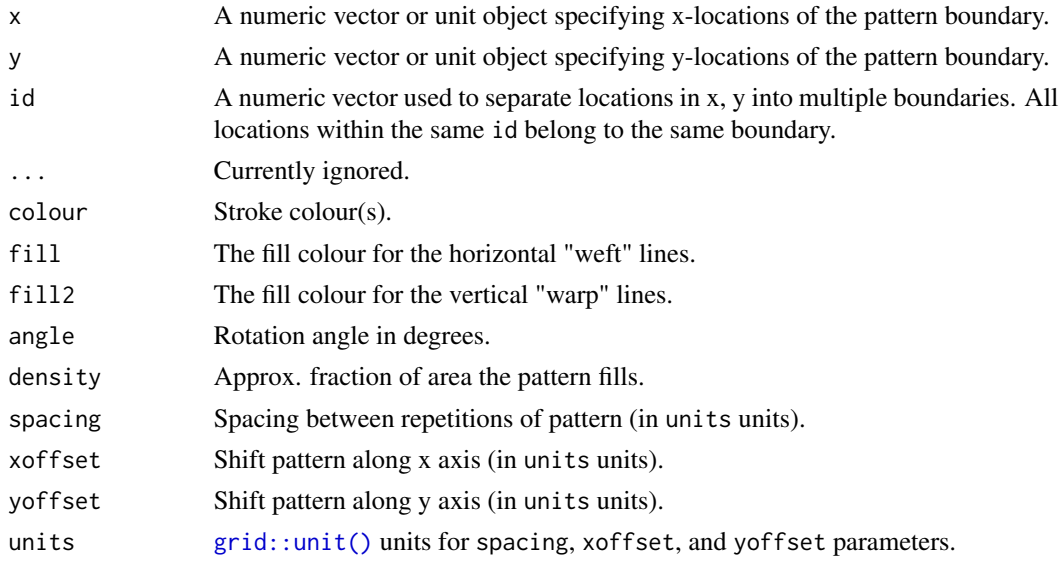

<span id="page-47-0"></span>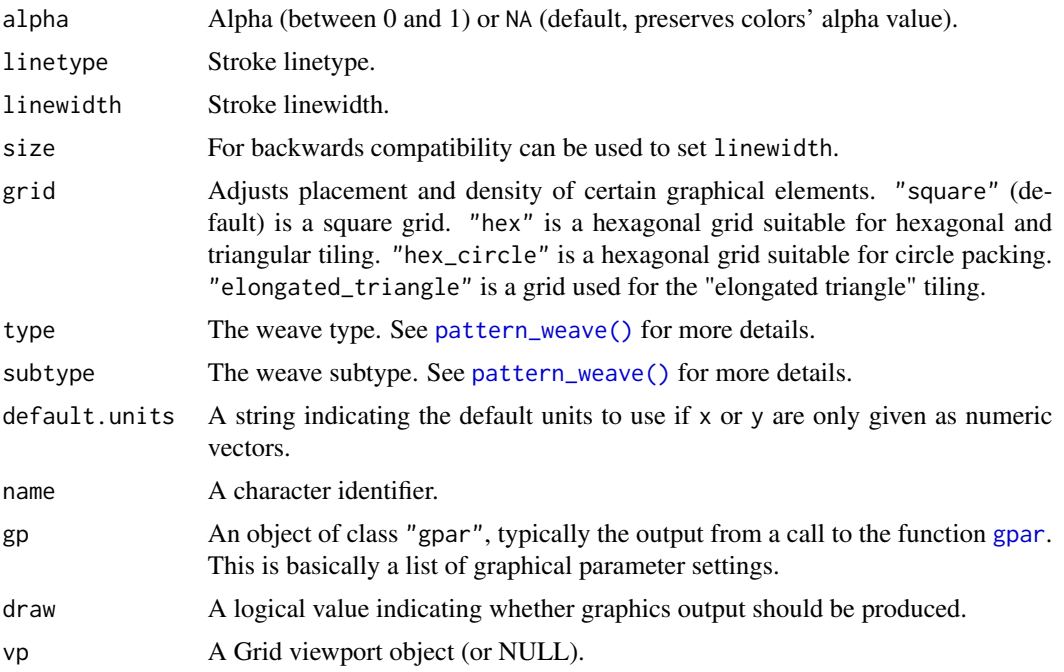

# Value

A grid grob object invisibly. If draw is TRUE then also draws to the graphic device as a side effect.

#### See Also

[pattern\\_weave\(\)](#page-54-1)

```
x_hex <- 0.5 + 0.5 * \cos(\sec(2 * pi / 4, by = 2 * pi / 6, length.out = 6))y_hex <- 0.5 + 0.5 * sin(seq(2 * pi / 4, by = 2 * pi / 6, length.out = 6))gp \leftarrow grid::gpar(colour = "black", fill = "lightblue", lwd=0.5)# Plain weave (default weave)
grid.pattern_weave(x_hex, y_hex, fill2 = "yellow",
                   gp = gp, spacing = 0.1, density = 0.3)
# Irregular matt weave
grid::grid.newpage()
grid.pattern_weave(x_hex, y_hex, type = "matt_irregular",
                   fill2 = "yellow", gp = gp, spacing = 0.1, density = 0.3)
# Twill weave
grid::grid.newpage()
grid.pattern_weave(x_hex, y_hex, type = "twill",
                   fill2 = "yellow", gp = gp, spacing = 0.1, density = 0.3)
# Zig-zag twill
```

```
grid::grid.newpage()
grid.pattern_weave(x_hex, y_hex, type = "twill_zigzag",
                   fill2 = "yellow", gp = gp, spacing = 0.05, density = 0.7)
# Herringbone twill with density 1
grid::grid.newpage()
gp$col <- NA
grid.pattern_weave(x_hex, y_hex, type = "twill_herringbone",
                   fill2 = "yellow", gp = gp, spacing = 0.05, density = 1.0)
```

```
guess_has_R4.1_features
```
*Guess whether "active" graphics device supports the grid graphics features introduced in R v4.1.*

#### Description

guess\_has\_R4.1\_features() guesses whether "active" graphics device supports the grid graphics features introduced in R v4.1. If it guesses it does it returns TRUE else FALSE.

## Usage

```
guess_has_R4.1_features(
 features = c("clippingPaths", "gradients", "masks", "patterns")
)
```
#### Arguments

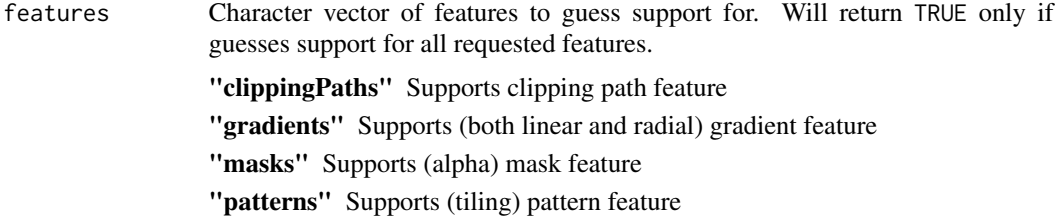

#### Value

TRUE if we guess all features are supported else FALSE

#### Usage in other packages

To avoid taking a dependency on gridpattern you may copy the source of guess\_has\_R4.1\_features() into your own package under the permissive MIT No Attribution (MIT-0) license. Either use usethis::use\_standalone("trevorld/gridpattern", "standalone-guess\_has\_R4.1\_features.R") or copy the file standalone-guess\_has\_R4.1\_features.R into your R directory and add grDevices and utils to the Imports of your DESCRIPTION file.

# See Also

[https://www.stat.auckland.ac.nz/~paul/Reports/GraphicsEngine/definitions/definit](https://www.stat.auckland.ac.nz/~paul/Reports/GraphicsEngine/definitions/definitions.html)ions. [html](https://www.stat.auckland.ac.nz/~paul/Reports/GraphicsEngine/definitions/definitions.html) for more info about the new grid graphics features introduced in R v4.1.

# Examples

```
# If R version (weakly) greater than 4.1 should be TRUE
pdf(tempfile(fileext = ".pdf"))
print(guess_has_R4.1_features())
invisible(dev.off())
# Should be FALSE
postscript(tempfile(fileext = ".ps"))
print(guess_has_R4.1_features())
invisible(dev.off())
```
mean\_col *Compute average color*

## Description

mean\_col() computes an average color.

#### Usage

mean\_col(...)

# Arguments

... Colors to average

# Details

We currently compute an average color by using the quadratic mean of the colors' RGBA values.

#### Value

A color string of 9 characters: "#" followed by the red, blue, green, and alpha values in hexadecimal.

```
mean_col("black", "white")
mean_col(c("black", "white"))
mean_col("red", "blue")
```
<span id="page-49-0"></span>

<span id="page-50-0"></span>

# Description

patternFill() returns [grid::pattern\(\)](#page-0-0) fill objects. It is a wrapper around [patternGrob\(\)](#page-6-1).

# Usage

```
patternFill(
  ...,
 x = 0.5,
 y = 0.5,
 width = 1,
 height = 1,
  default.units = "npc",
  just = "centre",
 hjust = NULL,
 vjust = NULL,
 group = TRUE)
```
# Arguments

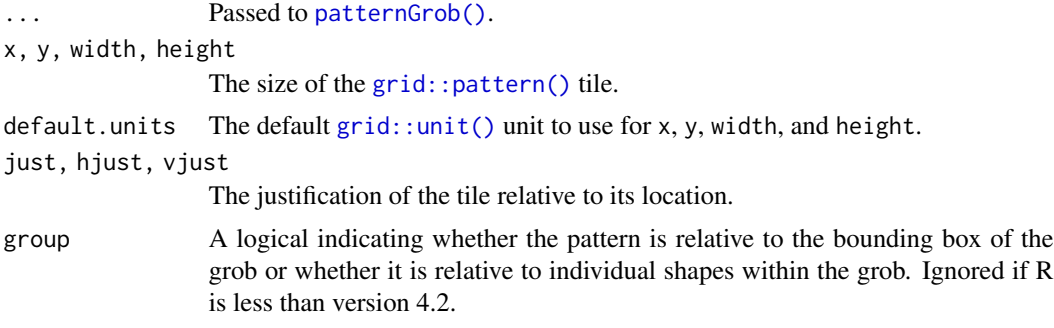

# Value

A [grid::pattern\(\)](#page-0-0) fill object.

```
if (guess_has_R4.1_features("patterns") &&
   require("grid", quietly = TRUE)) {
 grid.newpage()
 stripe_fill <- patternFill("stripe", fill = c("red", "blue"))
 grid.circle(gp = gpar(fill = stripe_fill))
}
```

```
if (guess_has_R4.1_features("patterns") &&
   require("ggplot2", quietly = TRUE) &&
   (getRversion() >= "4.2")) {
 grid.newpage()
 weave_fill <- patternFill("weave", fill = "red", fill2 = "blue",
                            colour = "transparent")
 hex_fill <- patternFill("polygon_tiling", type = "hexagonal",
                         fill = c("black", "white", "grey"),
                         colour = "transparent")
 df \le data.frame(trt = c("a", "b"), outcome = c(1.9, 3.2))
 gg <- ggplot(df, aes(trt, outcome)) +
   geom_col(fill = list(weave_fill, hex_fill))
 plot(gg)
}
```
<span id="page-51-1"></span>pattern\_hex *Hex pattern matrix*

#### Description

pattern\_hex() returns an integer matrix indicating where each color (or other graphical element) should be drawn on a (horizontal) hex grid for a specified hex pattern type and subtype. names\_hex lists the currently supported hex types.

#### Usage

```
pattern_hex(type = "hex", subtype = NULL, nrow = 5L, ncol = 5L)
```
names\_hex

# Arguments

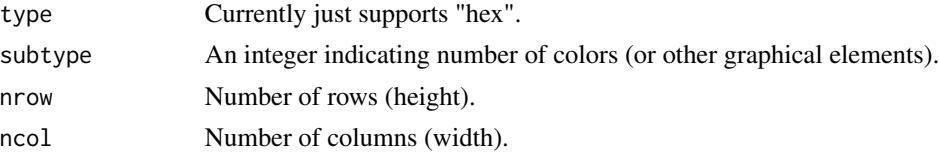

#### Format

An object of class character of length 5.

#### Details

- "hex" Attempts to use a uniform coloring if it exists. For subtype 1L, 2L, and 3L we use the "hex1" pattern. For subtype 4L we use the "hex2" pattern. For subtype 7L we use the "hex3" pattern. Else a uniform coloring does not exist and we use the "hex\_skew" pattern.
- "hex1" Provides the 1-uniform colorings of a hexagonal tiling. Only exists for subtype 1L, 2L, or 3L.

- <span id="page-52-0"></span>"hex2" Provides the 2-uniform colorings of a hexagonal tiling. Only exists for subtype 2L or 4L.
- "hex3" Provides the 3-uniform colorings of a hexagonal tiling. Only exists for subtype 2L or 7L.
- "hex skew" For the "hex skew" type we cycle through subtype elements on the horizontal line and "main" diagonal line. For some subtype numbers this may lead to noticeable color repeats on the "skew" diagonal line. If subtype is strictly greater than 2L then a hexagon should never touch another hexagon of the same color.

#### Value

A matrix of integer values indicating where the each color or other graphical elements should be drawn on a horizontal hex grid (i.e. hexagons are assumed to be pointy side up). Indices [1,1] of the matrix corresponds to the bottom-left of the grid while indices [1,ncol] corresponds to the bottom-right of the grid. The even rows are assumed to be on the left of the ones on the odd rows (for those in the same column in the matrix). This matrix has a "pattern hex" subclass which supports a special print() method.

#### See Also

[grid.pattern\\_regular\\_polygon\(\)](#page-33-1) for drawing to a graphics device hexagons, triangles, circles, etc. in hexagon patterns. The tiling vignette features several examples of regular polygon tiling using this both the "hex" and "hex\_circle" types vignette("tiling", package = "gridpattern"). For more information on uniform colorings of a hexagonal tiling see [https://en.wikipedia.](https://en.wikipedia.org/wiki/Hexagonal_tiling#Uniform_colorings) [org/wiki/Hexagonal\\_tiling#Uniform\\_colorings](https://en.wikipedia.org/wiki/Hexagonal_tiling#Uniform_colorings).

#### Examples

```
# supported hex names
print(names_hex)
# 1-uniform 3-color
hex_3color <- pattern_hex("hex1", 3L, nrow = 7L, ncol = 9L)
print(hex_3color)
# 2-uniform 4-color
hex_4color <- pattern_hex("hex2", 4L, nrow = 7L, ncol = 9L)
print(hex_4color)
```
<span id="page-52-1"></span>pattern\_square *Square pattern matrix*

#### **Description**

pattern\_square() returns an integer matrix indicating where each color (or other graphical element) should be drawn on a rectangular grid for a specified square pattern type and subtype. names\_square lists the currently supported square types (excluding those in names\_weave).

#### <span id="page-53-0"></span>Usage

```
pattern_square(type = "diagonal", subtype = NULL, nrow = 5L, ncol = 5L)
```
names\_square

#### Arguments

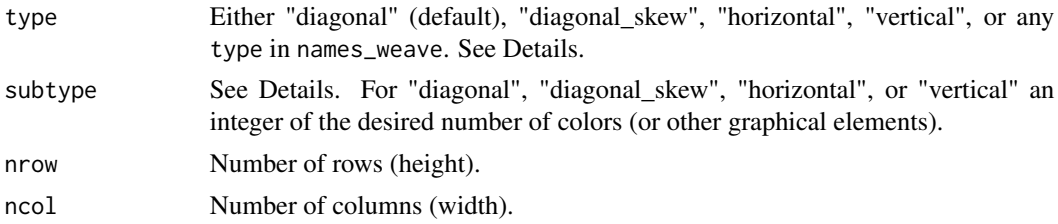

#### Format

An object of class character of length 6.

#### Details

- "horizontal", "vertical" "horizontal" and "vertical" simply cycle through the colors either horizontally or vertically. Use subtype to indicate the (integer) number of colors (or other graphical elements). "horizontal" will produce horizontal stripes of color whereas "vertical" will produce vertical stripes.
- "diagonal", "diagonal\_skew" "diagonal" and "diagonal\_skew" simply cycle through the colors both horizontally and vertically. Use subtype to indicate the (integer) number of colors (or other graphical elements). If two colors are requested this provides the standard two-color checkerboard pattern. If there are more than three colors than "diagonal" will have colored diagonals going from top left to bottom right while "diagonal\_skew" will have them going form bottom left to top right.
- "square" "square" attempts a uniform coloring using "square\_tiling" before falling falling back on "diagonal". If subtype is 1L, 2L, 3L, or 4L uses "square\_tiling" else uses "diagonal".
- "square\_tiling" "square\_tiling" supports uniform coloring for (non-staggered) square tilings. Use subtype to either indicate the (integer) number of colors or a string with four integers such as "1231" (will fill in a 2x2 matrix by row which will then be tiled). Supports up to a max of four colors.
- any pattern from names\_weave We simply convert the logical matrix returned by [pattern\\_weave\(\)](#page-54-1) into an integer matrix by having any TRUE set to 1L and FALSE set to 2L. Hence the various weave patterns only support (up to) two-color patterns. See [pattern\\_weave\(\)](#page-54-1) for more details about supported type and subtype.

#### Value

A matrix of integer values indicating where the each color (or other graphical element) should be drawn on a rectangular grid. Indices [1,1] of the matrix corresponds to the bottom-left of the grid while indices [1,ncol] corresponds to the bottom-right of the grid. This matrix has a "pattern\_square" subclass which supports a special print() method.

# <span id="page-54-0"></span>pattern\_weave 55

#### See Also

[grid.pattern\\_regular\\_polygon\(\)](#page-33-1) for drawing to a graphics device polygons in multiple color/size/shape patterns. [pattern\\_weave\(\)](#page-54-1) for more information on "weave" patterns.

#### Examples

```
# supported square names
print(names_square)
```

```
# (main) diagonal has colors going from top left to bottom right
diagonal <- pattern_square("diagonal", 4L, nrow = 7L, ncol = 9L)
print(diagonal)
```

```
# skew diagonal has colors going from bottom left to top right
skew <- pattern_square("diagonal_skew", 4L, nrow = 7L, ncol = 9L)
print(skew)
```

```
horizontal <- pattern_square("horizontal", 4L, nrow = 8L, ncol = 8L)
print(horizontal)
```

```
vertical <- pattern_square("vertical", 4L, nrow = 8L, ncol = 8L)
print(vertical)
```

```
# uniform coloring using 4 colors
color4 <- pattern_square("square_tiling", 4L, nrow = 7L, ncol = 9L)
print(color4)
```

```
# uniform coloring using 3 colors
color3 <- pattern_square("square_tiling", 3L, nrow = 7L, ncol = 9L)
print(color3)
```

```
# also supports the various 'weave' patterns
zigzag <- pattern_square("twill_zigzag", nrow = 15L, ncol = 9L)
print(zigzag)
```
<span id="page-54-1"></span>pattern\_weave *Weave pattern matrix*

## Description

pattern\_weave() returns a logical matrix indicating where the warp lines should be "up" for a specified weave pattern type and subtype. names\_weave is a character vector listing supported weave pattern types.

#### Usage

```
pattern_{wave(type = "plain", subtype = NULL, nrow = 5L, ncol = 5L)
```
names\_weave

56 pattern\_weave

#### Arguments

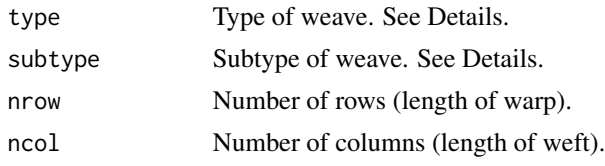

### Format

An object of class character of length 10.

#### Details

Here is a list of the various weave types supported:

- basket A simple criss-cross pattern using two threads at a time. Same as the "matt\_irregular" weave but with a default subtype of 2L.
- **matt** A simple criss-cross pattern using 3 (or more) threads at a time. Same as the "matt\_irregular" weave but with a default subtype of 3L.
- matt\_irregular A generalization of the "plain" weave. A character subtype " $U/D(L+R)$ " is a standard matt weave specification: U indicates number warp up, D indicates number warp down, L indicates number of warp up in repeat, and R indicates number of warp down in repeat. An integer subtype N will be interpreted as a "N/N(N+N)" irregular matt weave. A character subtype "U/D" will be interpreted as a "U/D(U+D)" irregular matt weave. Has a default subtype of "3/2(4+2)".
- **plain** A simple criss-cross pattern. Same as the "matt\_irregular" weave but with a default subtype of 1L.
- rib\_warp A plain weave variation that emphasizes vertical lines. An integer subtype N will be interpreted as a "matt\_irregular" "N/N(1+1)" weave. A character subtype "U/D" will be interpreted as a "matt\_irregular" "U/D(1+1)" weave. Default subtype of 2L.
- **satin** A "regular" satin weave is a special type of the elongated twill weave with a move number carefully chosen so no twill line is distinguishable. Same as the "twill\_elongated" weave but with a default subtype of 5L.
- twill A simple diagonal pattern. Same as the "twill\_elongated" weave but with a default subtype of "2/1".
- twill\_elongated A generalization of the "twill" weave. A character subtype "U/D(M)" is a standard twill weave specification: U indicates number warp up, D indicates number warp down, and M indicates the "move" number. A character subtype "U/D" will be interpreted as a  $"U/D(1)"$  elongated twill weave. An integer subtype N will provide a  $"{N-1}/1(1)"$  elongated twill weave if N is less than 5, 6, or greater than 14 otherwise it will provide a " ${N-1}/1(M)$ " weave where M is the largest possible regular "satin" move number. Default subtype of "4/3(2)".
- twill\_herringbone Adds a (vertical) "herringbone" effect to the specified "twill\_elongated" weave. Default subtype of "4/3(2)".
- twill\_zigzag Adds a (vertical) "zig-zag" effect to the specified "twill\_elongated" weave. Default subtype of "4/3(2)".

#### <span id="page-56-0"></span>reset\_image\_cache 57

For both "matt" and "twill" weaves the U/D part of the subtype can be further extended to U1/D1\*U2/D2,  $U1/D1*U2/D2*U3/D3$ , etc. For the "matt" weave the " $(L+R)$ " part of the subtype can be further extended to (L1+R1+L2+R2), (L1+R1+L2+R2+L3+R3), etc.

#### Value

A matrix of logical values indicating where the "warp" is "up" (if TRUE) or "down" (if FALSE). Indices [1,1] of the matrix corresponds to the bottom-left of the weave while indices [1,ncol] corresponds to the bottom-right of the weave. This matrix has a "pattern\_weave" subclass which supports a special print() method.

#### See Also

[grid.pattern\\_weave\(\)](#page-45-1) for drawing weaves onto a graphics device. See [https://textilestudyce](https://textilestudycenter.com/derivatives-of-plain-weave/)nter. [com/derivatives-of-plain-weave/](https://textilestudycenter.com/derivatives-of-plain-weave/) for further information on the "matt" family of weaves, <https://textilelearner.net/twill-weave-features-classification-derivatives-and-uses/> for further information on the "twill" family of weaves, and [https://texwiz101.blogspot.com/](https://texwiz101.blogspot.com/2012/03/features-and-classification-of-satin.html) [2012/03/features-and-classification-of-satin.html](https://texwiz101.blogspot.com/2012/03/features-and-classification-of-satin.html) for further information on "satin" weaves.

#### Examples

```
# supported weave names
print(names_weave)
plain <- pattern_weave("plain", nrow = 7, ncol = 9)
print(plain)
matt_irregular <- pattern_weave("matt_irregular", nrow = 9, ncol = 11)
print(matt_irregular)
satin <- pattern_weave("satin", nrow = 9, ncol = 11)
print(satin)
twill <- pattern_weave("twill", nrow = 9, ncol = 11)
print(twill)
twill_zigzag <- pattern_weave("twill_zigzag", nrow = 18, ncol = 11)
print(twill_zigzag)
```
<span id="page-56-1"></span>reset\_image\_cache *Reset 'gridpattern' image cache*

#### **Description**

[grid.pattern\\_image\(\)](#page-19-1) and [grid.pattern\\_placeholder\(\)](#page-27-1) store images in a cache (so we won't download image URLs over and over). reset\_image\_cache() resets this cache.

58 star\_scale and the starting of the starting of the starting starting of the starting of the starting of the starting of the starting of the starting of the starting of the starting of the starting of the starting of the

#### Usage

reset\_image\_cache()

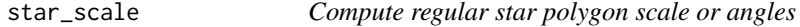

## Description

star\_scale() computes star scale value given an internal or external angle. star\_angle() computes star angle (internal or external) given a scale value.

#### Usage

```
star_scale(n_vertices, angle, external = FALSE)
```

```
star_angle(n_vertices, scale, external = FALSE)
```
## **Arguments**

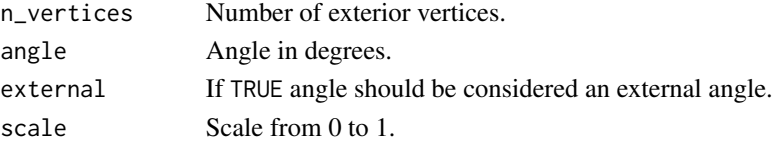

# Details

[grid.pattern\\_regular\\_polygon\(\)](#page-33-1) parameterizes regular star polygons with the number of its external vertices and a scale that equals the fraction of the radius of the circle that circumscribes the interior vertices divided by the radius of the circle that circumscribes the exterior vertices. These helper functions help convert between that parameterization and either the internal or external angle of the regular star polygon.

#### Value

star\_scale() returns a numeric value between 0 and 1 intended for use as the scale argument in [grid.pattern\\_regular\\_polygon\(\)](#page-33-1). star\_angle() returns a numeric value between 0 and 360 (degrees).

```
# |8/3| star has internal angle 45 degrees and external angle 90 degrees
scale <- star_scale(8, 45)
scale2 <- star_scale(8, 90, external = TRUE)
all.equal(scale, scale2)
star_angle(8, scale)
star_angle(8, scale, external = TRUE)
grid.pattern_regular_polygon(shape = "star8", scale = scale, angle = 0,
                             spacing = 0.2, density = 0.8)
```
<span id="page-57-0"></span>

<span id="page-58-0"></span>

#### Description

update\_alpha() modifies the transparency of colours and/or patterns.

## Usage

```
update_alpha(fill, alpha)
```
#### Arguments

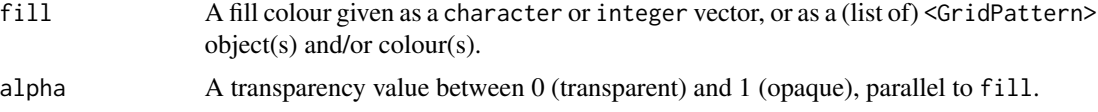

# Details

- This is a fork of pattern utilities mainly added to {ggplot2} by Teun van den Brand.
- update\_alpha() does not depend on {ggplot2} or {scales}.
- Like [ggplot2::fill\\_alpha\(\)](#page-0-0) but unlike [scales::alpha\(\)](#page-0-0) it also attempts to set the transparency of <GridPattern> objects.
- Unlike [ggplot2::fill\\_alpha\(\)](#page-0-0) it will work on a list of length one containing a vector of color strings.

# Value

A character vector of colours or list of <GridPattern> objects.

## Usage in other packages

To avoid taking a dependency on gridpattern you may copy the source of update\_alpha() into your own package under the permissive MIT license. Either use usethis::use\_standalone("trevorld/gridpattern", "standalone-update\_alpha.R") or copy the file update\_alpha.R into your R directory and add grDevices, grid, and rlang to the Imports of your DESCRIPTION file.

```
# Typical color input
update_alpha("red", 0.5)
# Pattern input
if (getRversion() >= "4.2" && requireNamespace("grid", quietly = TRUE)) {
 update_alpha(list(grid::linearGradient()), 0.5)
}
```
# <span id="page-59-0"></span>**Index**

```
∗ datasets
    grid.pattern, 7
    grid.pattern_magick, 22
    grid.pattern_placeholder, 28
    grid.pattern_polygon_tiling, 31
    pattern_hex, 52
    pattern_square, 53
    pattern_weave, 55
alphaMaskGrob, 4
ambient::noise_cubic(), 12
ambient::noise_perlin(), 12
ambient::noise_simplex(), 12
ambient::noise_value(), 12
ambient::noise_white(), 12
ambient::noise_worley(), 12
base::options(), 3
clippingPathGrob, 5
ggplot2::fill_alpha(), 59
gpar, 4, 6, 8, 12, 14, 16, 17, 19, 21, 23, 24, 27,
        29, 30, 32, 36, 39, 41, 44, 46, 48
graphics::points(), 26
grDevices::png(), 4, 6, 39, 44
grid.pattern, 7
grid.pattern_ambient, 10
grid.pattern_ambient(), 8, 30
grid.pattern_circle, 13
grid.pattern_circle(), 8, 36
grid.pattern_crosshatch, 15
grid.pattern_crosshatch(), 8
grid.pattern_fill, 17
grid.pattern_gradient, 18
grid.pattern_gradient(), 8
grid.pattern_image, 20
grid.pattern_image(), 8, 29, 57
grid.pattern_magick, 22
grid.pattern_magick(), 8
```
grid.pattern\_none, [24](#page-23-0) grid.pattern\_pch, [25](#page-24-0) grid.pattern\_pch(), *[8](#page-7-0)* grid.pattern\_placeholder, [28](#page-27-0) grid.pattern\_placeholder(), *[8](#page-7-0)*, *[21](#page-20-0)*, *[57](#page-56-0)* grid.pattern\_plasma, [29](#page-28-0) grid.pattern\_plasma(), *[8](#page-7-0)*, *[12](#page-11-0)* grid.pattern\_polygon\_tiling, [31](#page-30-0) grid.pattern\_polygon\_tiling(), *[8](#page-7-0)* grid.pattern\_regular\_polygon, [34](#page-33-0) grid.pattern\_regular\_polygon(), *[8](#page-7-0)*, *[14](#page-13-0)*, *[27](#page-26-0)*, *[34](#page-33-0)*, *[53](#page-52-0)*, *[55](#page-54-0)*, *[58](#page-57-0)* grid.pattern\_rose, [37](#page-36-0) grid.pattern\_rose(), *[8](#page-7-0)* grid.pattern\_stripe, [40](#page-39-0) grid.pattern\_stripe(), *[9](#page-8-0)*, *[16](#page-15-0)*, *[46](#page-45-0)* grid.pattern\_text, [42](#page-41-0) grid.pattern\_text(), *[9](#page-8-0)* grid.pattern\_wave, [44](#page-43-0) grid.pattern\_wave(), *[9](#page-8-0)* grid.pattern\_weave, [46](#page-45-0) grid.pattern\_weave(), *[9](#page-8-0)*, *[16](#page-15-0)*, *[57](#page-56-0)* grid::gpar(), *[43](#page-42-0)* grid::grid.null(), *[8](#page-7-0)*, *[25](#page-24-0)* grid::grid.polygon(), *[18](#page-17-0)* grid::pattern(), *[13](#page-12-0)*, *[16,](#page-15-0) [17](#page-16-0)*, *[26](#page-25-0)*, *[32](#page-31-0)*, *[35](#page-34-0)*, *[38](#page-37-0)*, *[41](#page-40-0)*, *[45](#page-44-0)*, *[51](#page-50-0)* grid::textGrob(), *[43](#page-42-0)* grid::unit(), *[14](#page-13-0)*, *[16](#page-15-0)*, *[26](#page-25-0)*, *[32](#page-31-0)*, *[36](#page-35-0)*, *[39](#page-38-0)*, *[41](#page-40-0)*, *[43](#page-42-0)*, *[45](#page-44-0)*, *[47](#page-46-0)*, *[51](#page-50-0)* gridpattern *(*gridpattern-package*)*, [2](#page-1-0) gridpattern-package, [2](#page-1-0) guess\_has\_R4.1\_features, [49](#page-48-0) magick::magick\_set\_seed(), *[30](#page-29-0)*

```
names_hex (pattern_hex), 52
```
mean\_col, [50](#page-49-0)

```
names_magick (grid.pattern_magick), 22
```
#### $I$ NDEX 61

```
names_magick_intensity (grid.pattern_magick
)
, 22
names_magick_stripe (grid.pattern_magick
)
, 22
names_pattern
(grid.pattern
)
,
7
names_placeholder (grid.pattern_placeholder
)
, 28
names_polygon_tiling (grid.pattern_polygon_tiling
)
,
        31
names_square
(pattern_square
)
, 53
names_weave
(pattern_weave
)
, 55
```

```
pattern_hex
, 52
pattern_hex()
, 14
, 26
, 36
, 39
, 43
pattern_square
, 53
pattern_square()
, 14
, 26
, 36
, 39
, 43
pattern_weave
, 55
pattern_weave()
, 14
, 26
, 36
, 39
, 43
, 48
, 54
,
         55
patternFill
, 51
patternGrob
(grid.pattern
)
,
7
patternGrob()
, 51
png::readPNG()
,
4
,
6
, 39
, 44
```

```
ragg::agg_capture()
,
4
,
6
, 39
, 44
ragg::agg_png()
,
4
,
6
, 39
, 44
reset_image_cache
, 57
reset_image_cache()
, 21
, 29
```
scales::alpha() , *[59](#page-58-0)* star\_angle *(*star\_scale *)* , [58](#page-57-0) star\_scale , [58](#page-57-0)

update\_alpha , [59](#page-58-0)